ФИО: Есауленко И**горе Эдрерчанты ное госу**дарственное бюджетное образовательное **УЧРЕЖДЕНИЕ ВЫСШЕГО ОБРАЗОВАНИЯ** Дата подписания: 11.09.2023.15:17:59<br>Vullean Lucius поогра**жной СКИЙ ГОСУДАРСТВЕННЫЙ МЕДИЦИНСКИЙ УНИВЕРСИТЕТ ИМЕНИЕМ ПРЕДСТВА НА НАГЛИДА. НА Н.Н. БУРДЕНКО» МИНИСТЕРСТВА ЗДРАВООХРАНЕНИЯ РОССИЙСКОЙ ФЕДЕРАЦИИ** Должность: Ректор Уникальный программны<u>й ключ:</u>

> УТВЕРЖДАЮ Декан лечебного факультета профессор Красноруцкая О.Н.

## **Рабочая программа**

практикум по нейрофизиологии, психофизиологии для специальности 37.05.01 клиническая психология форма обучения очная факультет лечебный кафедра нормальной физиологии курс 2 семестр 4 лекции 10 (часов) экзамен – 9 часов (4 семестр) зачет часа (семестр) практические (семинарские) занятия 60 (часов)

лабораторные занятия - (часов) самостоятельная работа 65 (часов) всего часов (ЗЕ) 144 (4 ЗЕ)

Программа составлена в соответствии с требованиями ФГОС ВО по специальности 37.05.01 клиническая психология, утвержденного приказом Министерства науки и высшего образования Российской федерации от «26» мая 2020 г. № 683 (Далее ФГОС ВО  $(3++)$ ).

Рабочая программа обсуждена на заседании кафедры нормальной физиологии ФГБОУ ВО ВГМУ им. Н.Н. Бурденко «12»04.2023г., протокол № 7.

Рецензент (ы):

1. Заведующий кафедрой нормальной физиологии ФГБОУ ВО «Алтайский государственный медицинский Университет» Минздрава России, доктор медицинских наук, профессор, Заслуженный работник высшей школы РФ Шахматов И.И..

2. Профессор кафедры нормальной физиологии ФГБОУ ВО «Тюменского государственного медицинского университета» Минздрава России, д.м.н., доцент Томилова Е.А.

Программа одобрена на заседании ЦМК по координации преподавания специальности «Лечебное дело» от 31 мая 2023 года, протокол № 5.

### **1.ЦЕЛИ ОСВОЕНИЯ УЧЕБНОЙ ДИСЦИПЛИНЫ**

Целями освоения учебной дисциплины практикум по нейрофизиологии, психофизиологии являются

получение обучающимися системных теоретических, научных и прикладных знаний о психической деятельности и поведении человека в различных условиях; овладение обучающимися различными физиологическими и психофизиологическими методами и процедурами, необходимыми для анализа высших психических функций; приобретения профессиональных навыков, для решения практических задач.

#### **Задачи дисциплины:**

- Формирование системных теоретических, научных и прикладных знаний о предмете психофизиологии и о методах сбора психофизиологических данных, круге решаемых ими задач, возможностей и ограничений различных методов для использования в процессе решения профессиональных задач в научных и практических областях психофизиологии.

-– Формирование и развитие умений и навыков определения практических и исследовательских целей, программ психофизиологических методов, а также использования результатов психофизиологических аппаратурных методов исследования для решения клинико-психологических задач;

Развитие профессионально важных качеств личности, значимых для реализации формируемых компетенций.

#### **2. МЕСТО УЧЕБНОЙ ДИСЦИПЛИНЫ В СТРУКТУРЕ ОП ВПО (СПО)**

Учебная дисциплина «Практикум по нейрофизиологии, психофизиологии» относится к блоку Б1 базовой части общеобразовательной программы высшего образования по направлению 37.05.01«Клиническая психология».

**Для изучения данной учебной дисциплины (модуля)** необходимы следующие знания, умения и навыки, формируемые предшествующими дисциплинами: биология, нормальная физиология, нейрофизиология.

**3. КОМПЕТЕНЦИИ ОБУЧАЮЩЕГОСЯ, ФОРМИРУЕМЫЕ В РЕЗУЛЬТАТЕ ОСВОЕНИЯ УЧЕБНОЙ ДИСЦИПЛИНЫ (ожидаемые результаты образования и компетенции обучающегося по завершении освоения программы учебной дисциплины, сопоставленные с профессиональным стандартом) специальности клиническая психология:**

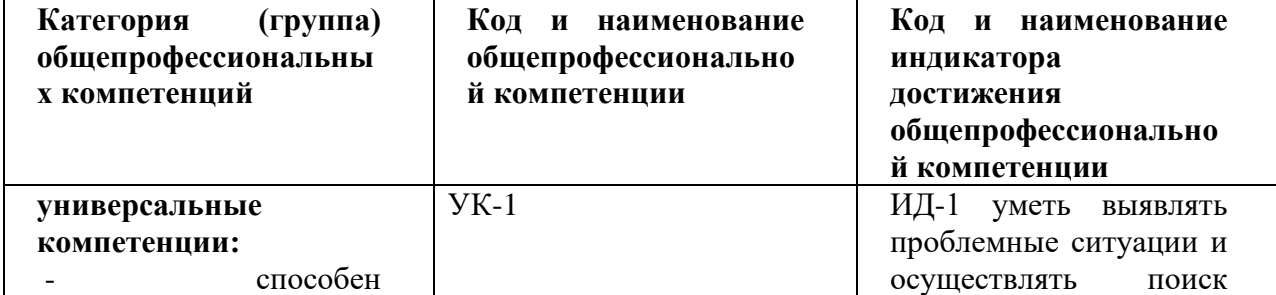

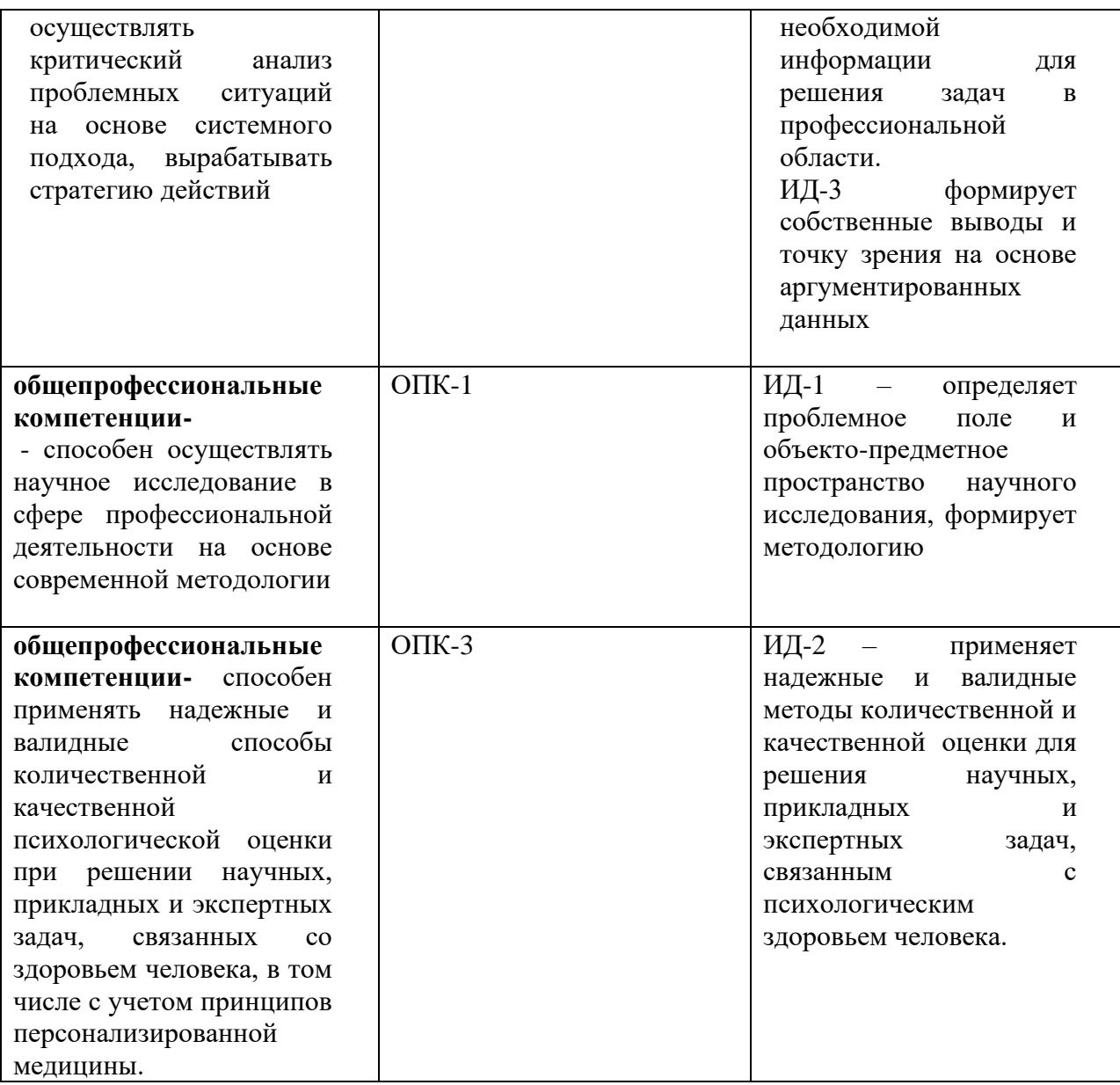

В результате освоения дисциплины обучающийся должен демонстрировать следующие результаты образования:

В процессе прохождения курса по «Практикум по нейрофизиологии, психофизиологии» студенты должны **знать:**

предмет, цель, задачи дисциплины и ее значение для своей будущей деятельности;

основные методы диагностического исследования состояния высших психических функций в рамках нейропсихологического подхода;

базовые технологии и процедуры анализа проблем человека для решения задач в профессиональной деятельности.

В результате изучения нормальной физиологии студенты должны **уметь:**

профессионально применять методы диагностического исследования состояния высших психических функций в рамках нейропсихологического подхода;

адекватно выбирать метод исследования, использовать аппаратные средства регистрации психофизиологических данных, программные средства для их обработки;

#### **Владеть:**

навыками практического применения методов диагностического исследования состояния высших психических функций в рамках нейропсихологического подхода;

навыками анализа полученных данных, сравнения данных различных испытуемых, а также формирования заключений в соответствии с поставленными клиникопсихологическими задачами.

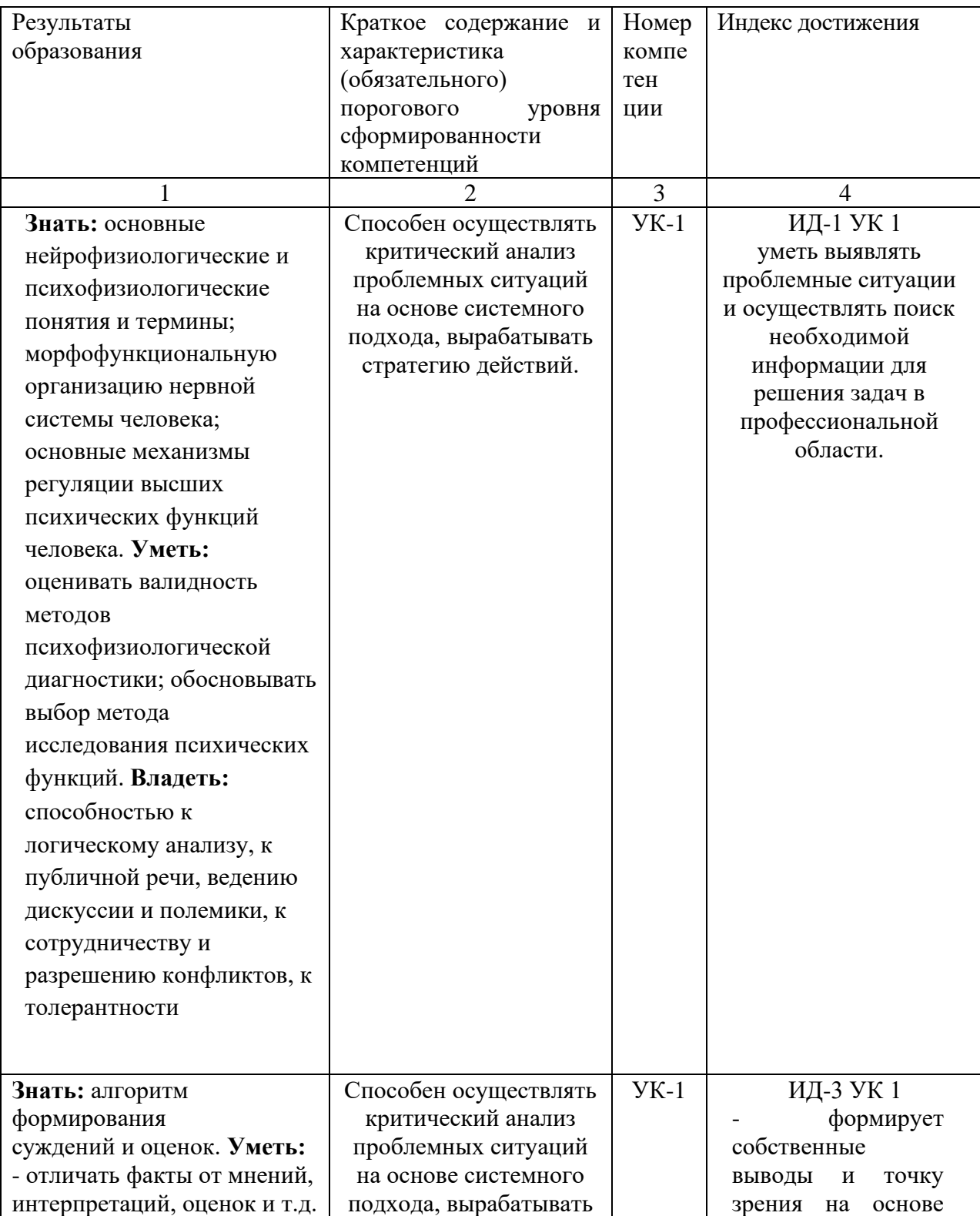

Процесс изучения дисциплины направлен на формирование следующих компетенций:

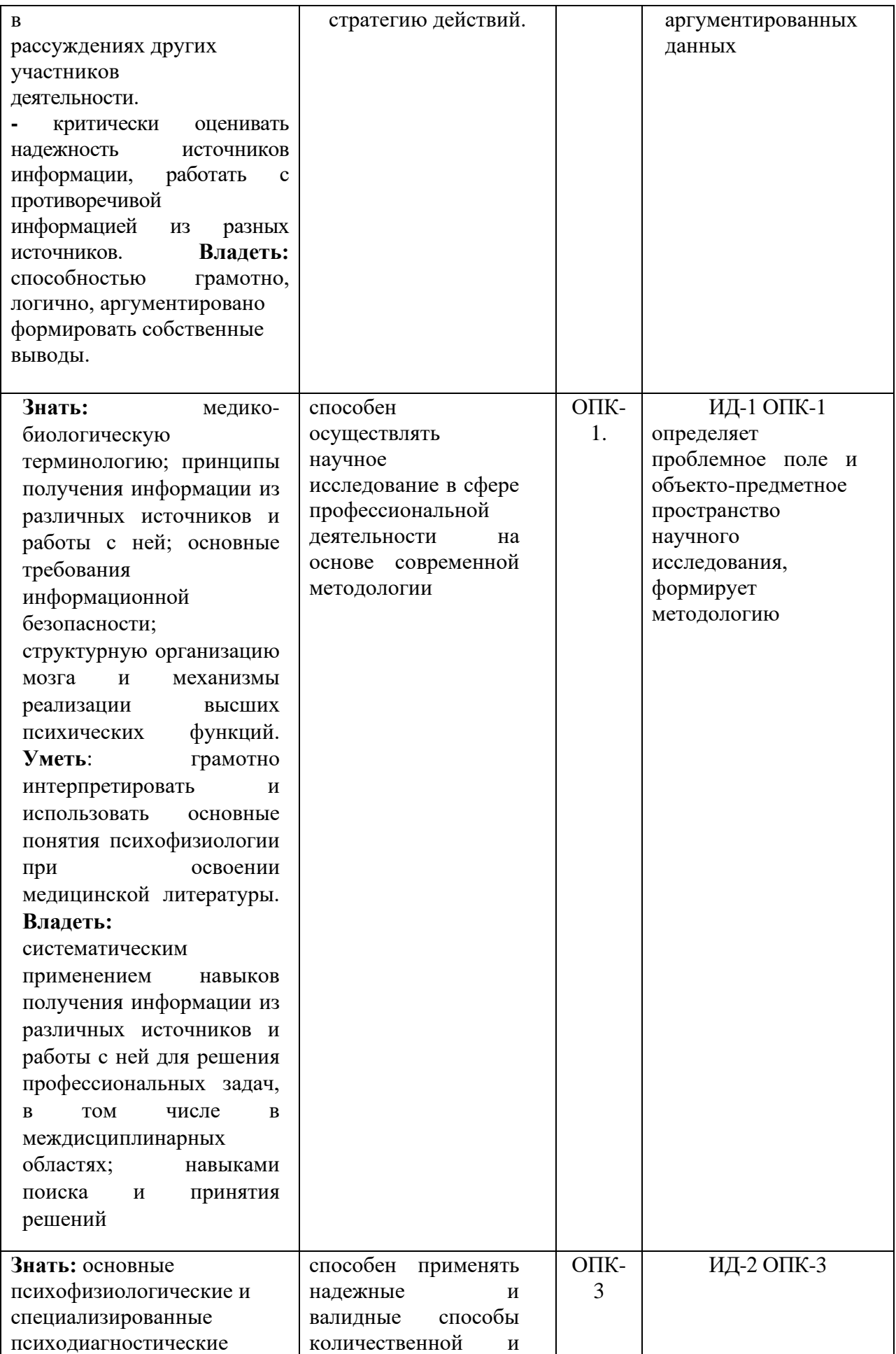

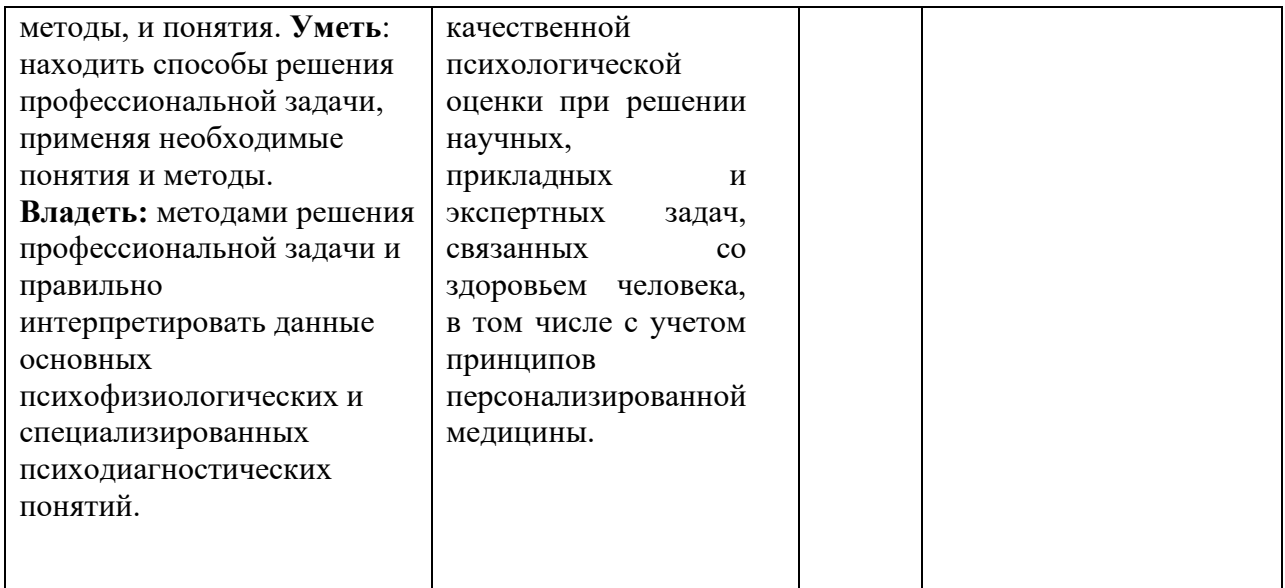

### **4. СТРУКТУРА И СОДЕРЖАНИЕ УЧЕБНОЙ ДИСЦИПЛИНЫ (МОДУЛЯ) 4.1 Общая трудоемкость дисциплины составляет 4 зачетных единиц, 144 часов.**

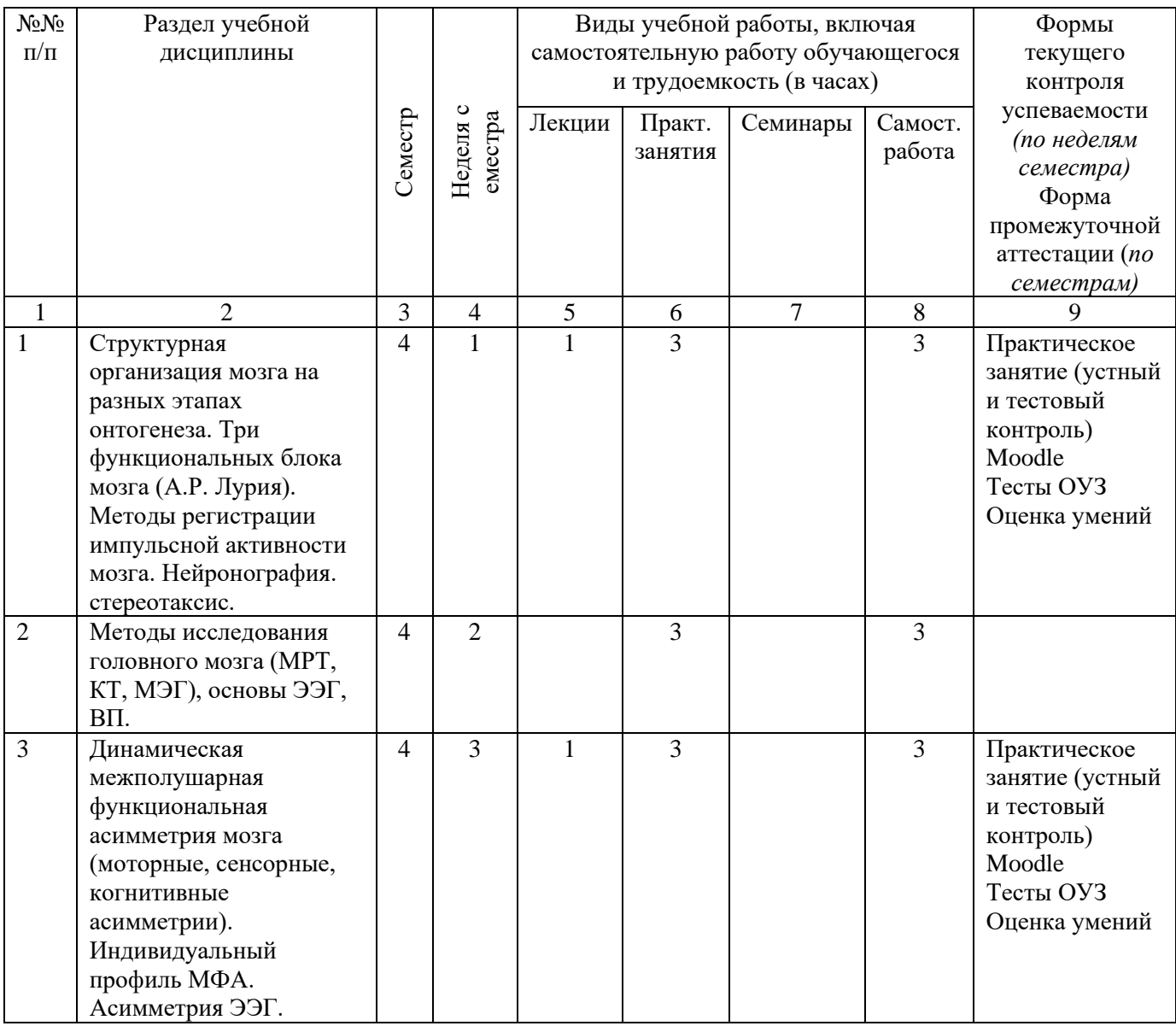

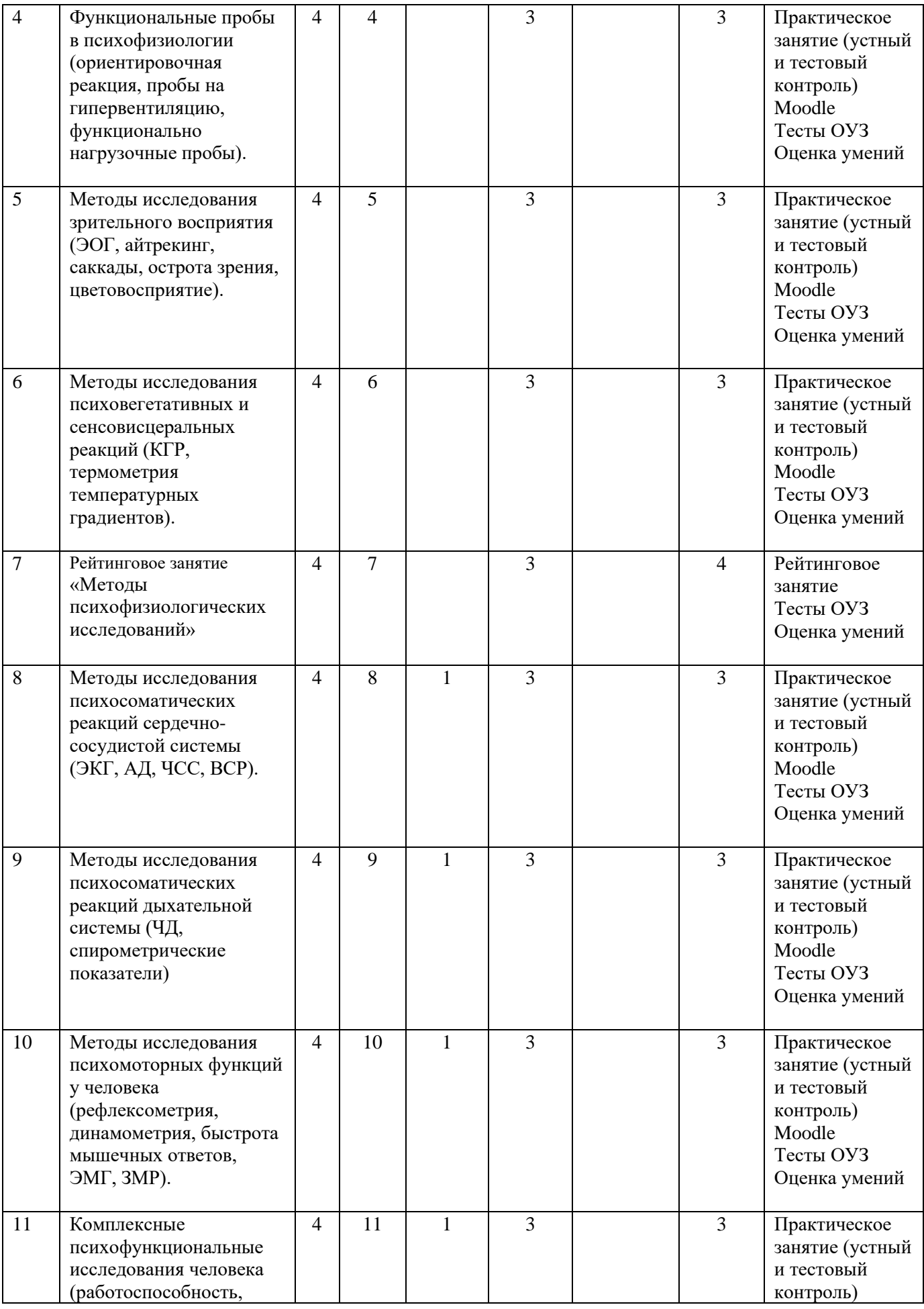

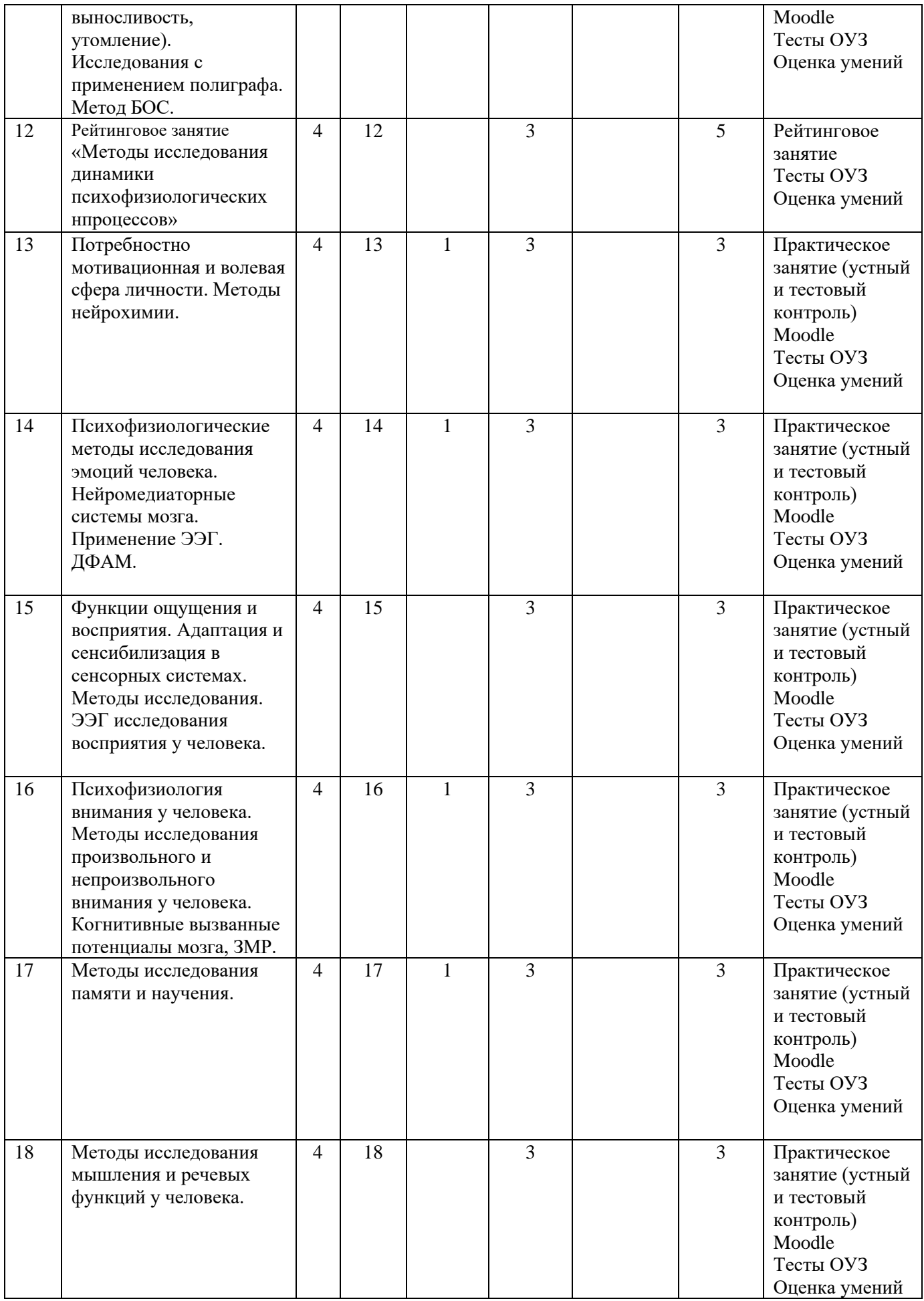

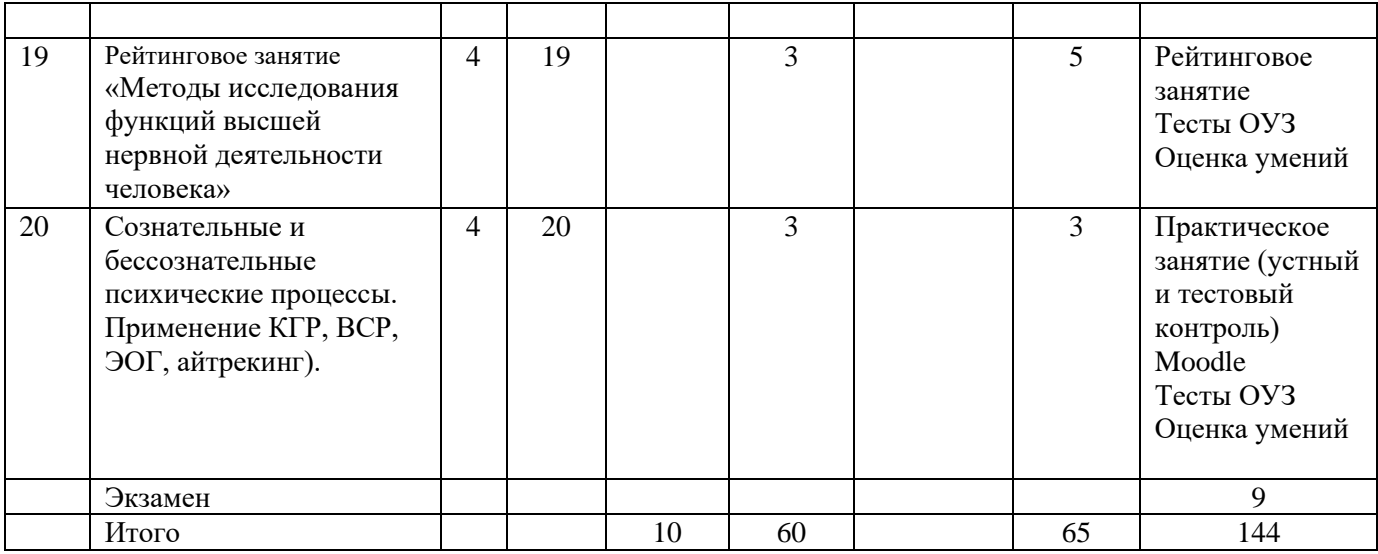

### **4.2 Тематический план лекций**

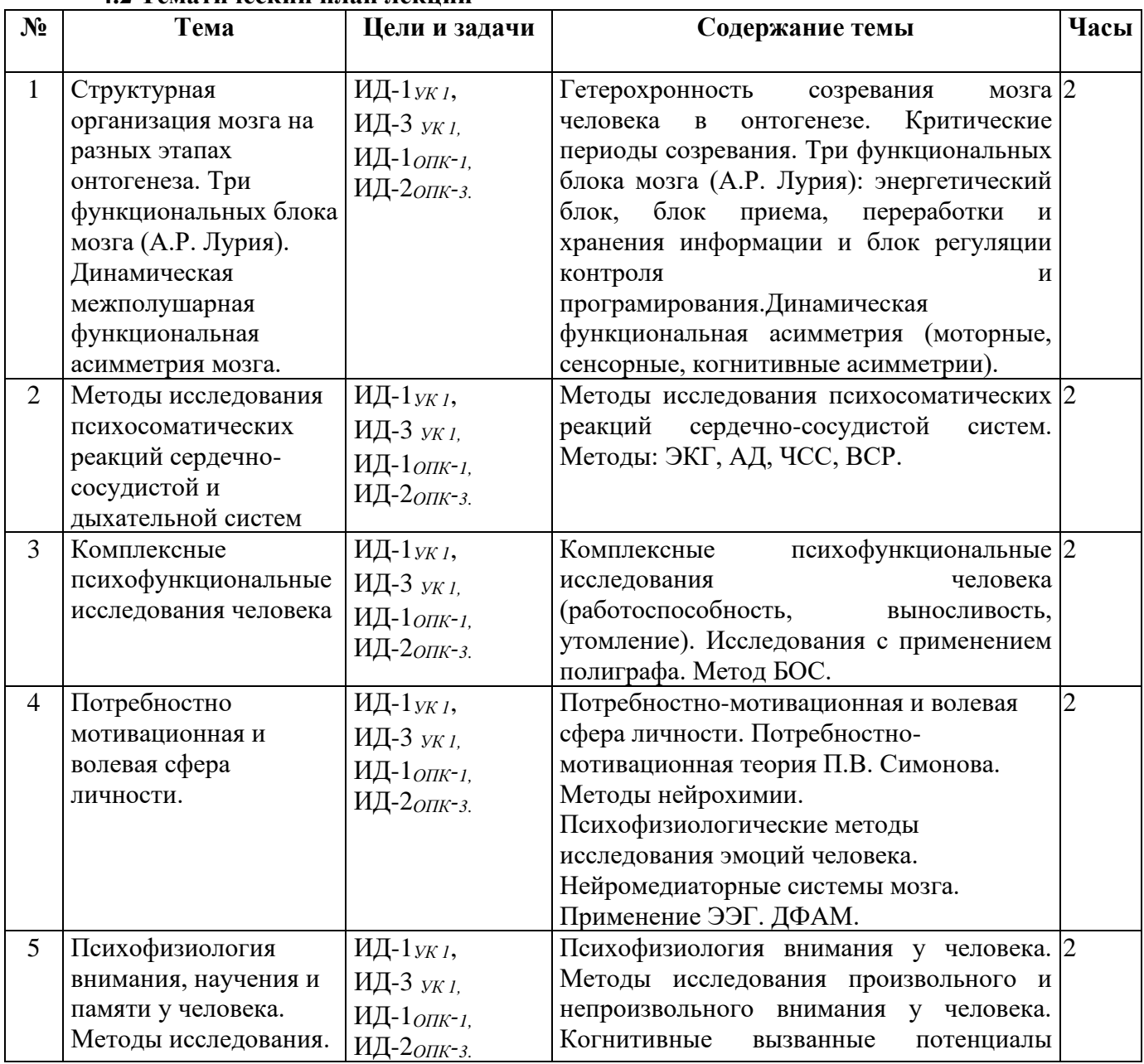

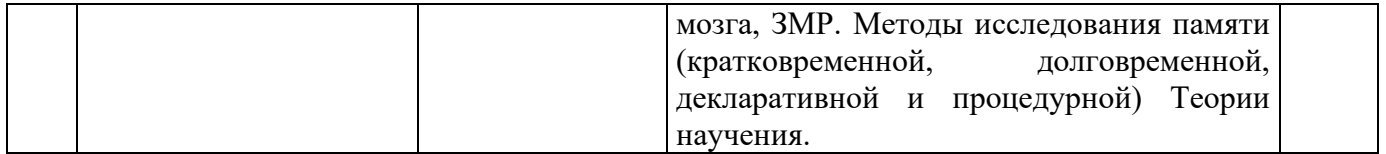

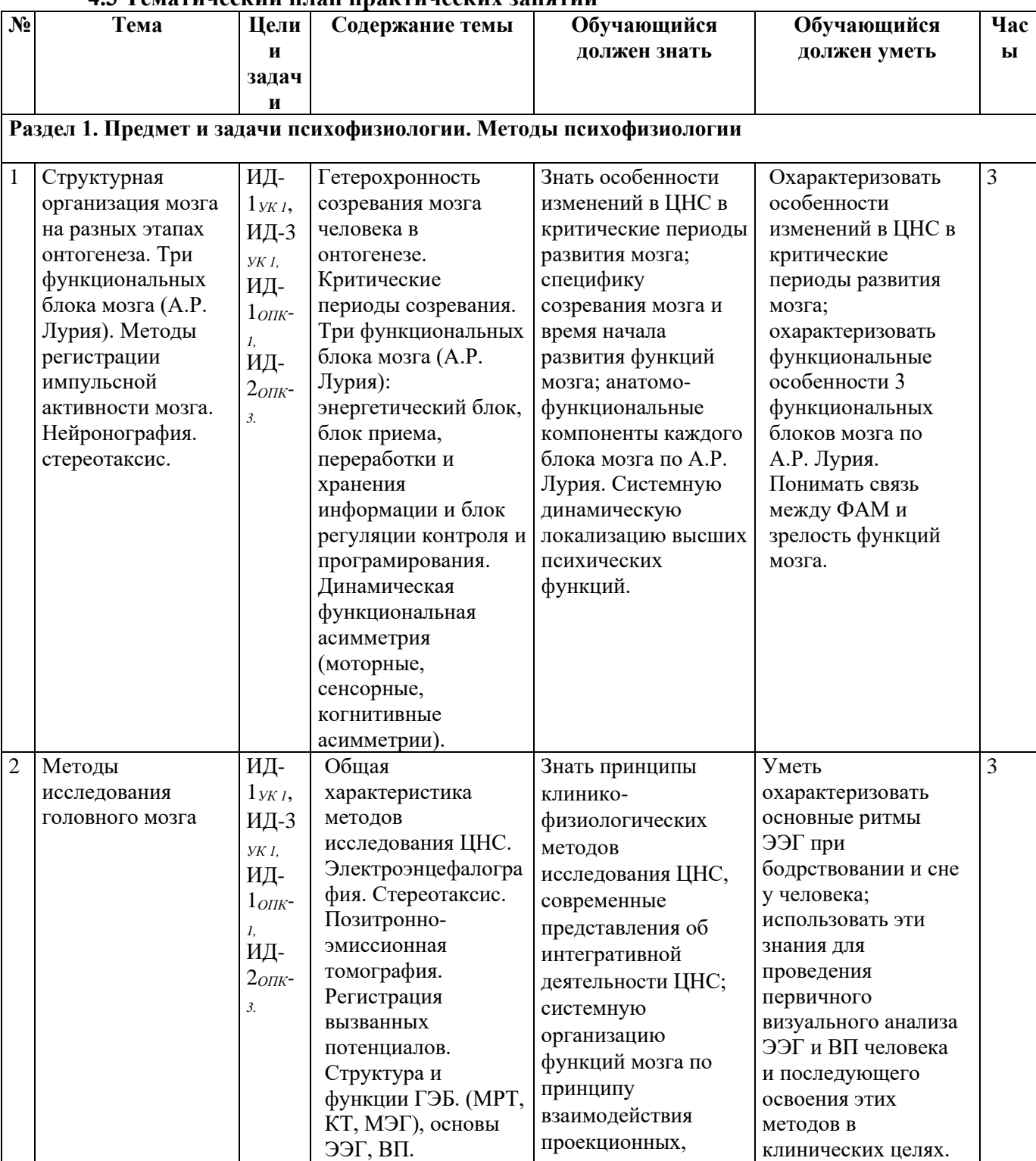

#### **4.3 Тематический план практических занятий**

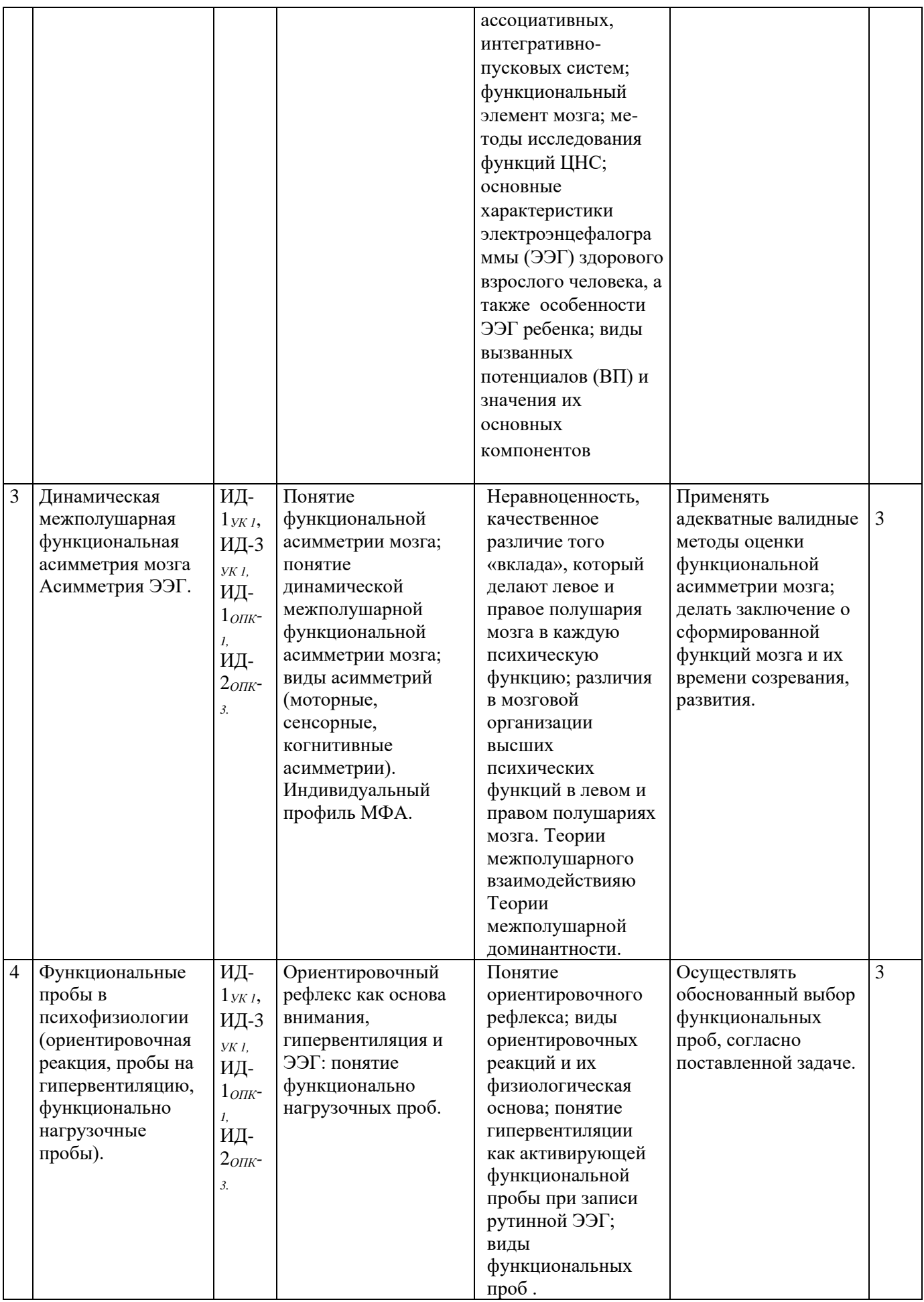

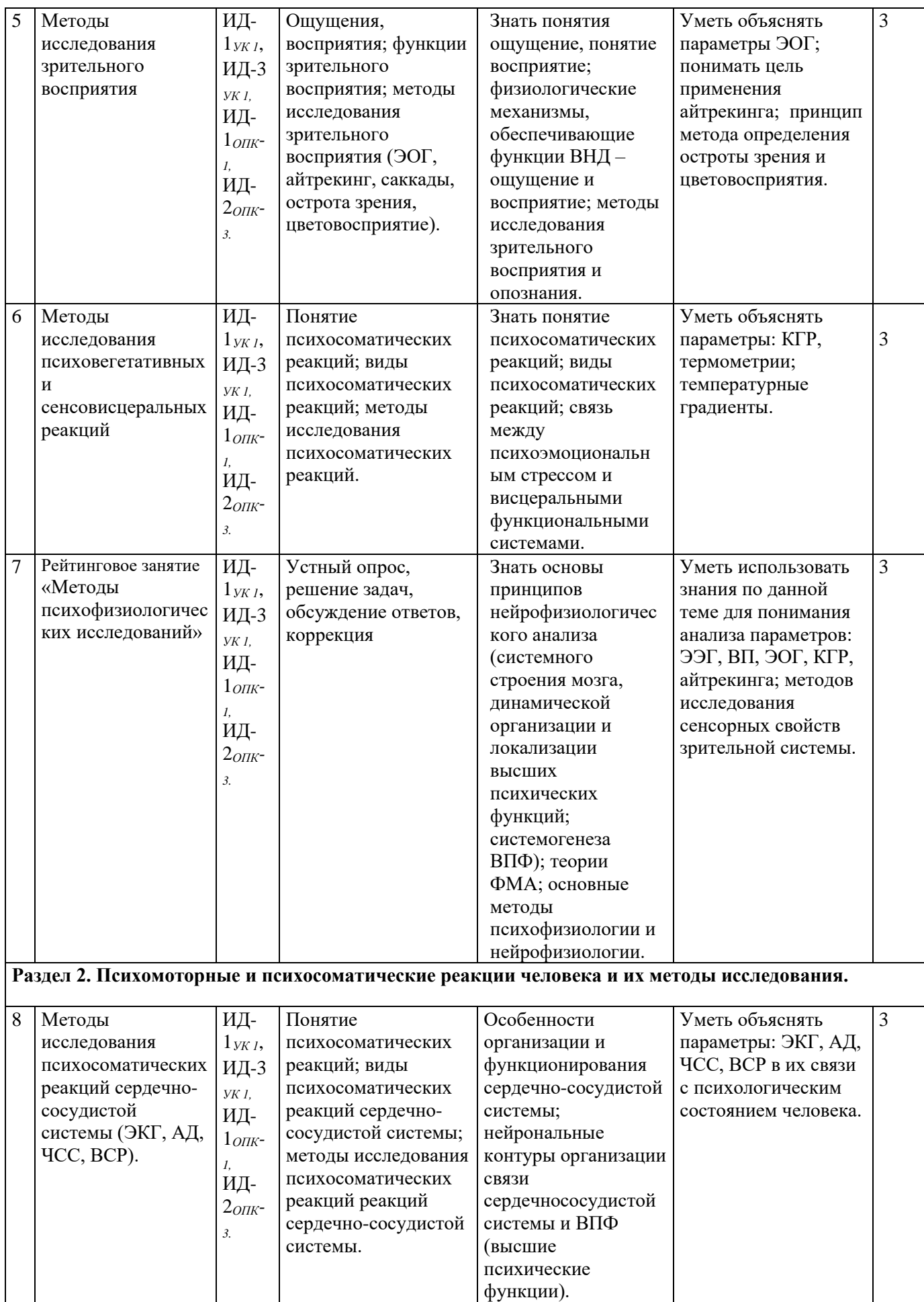

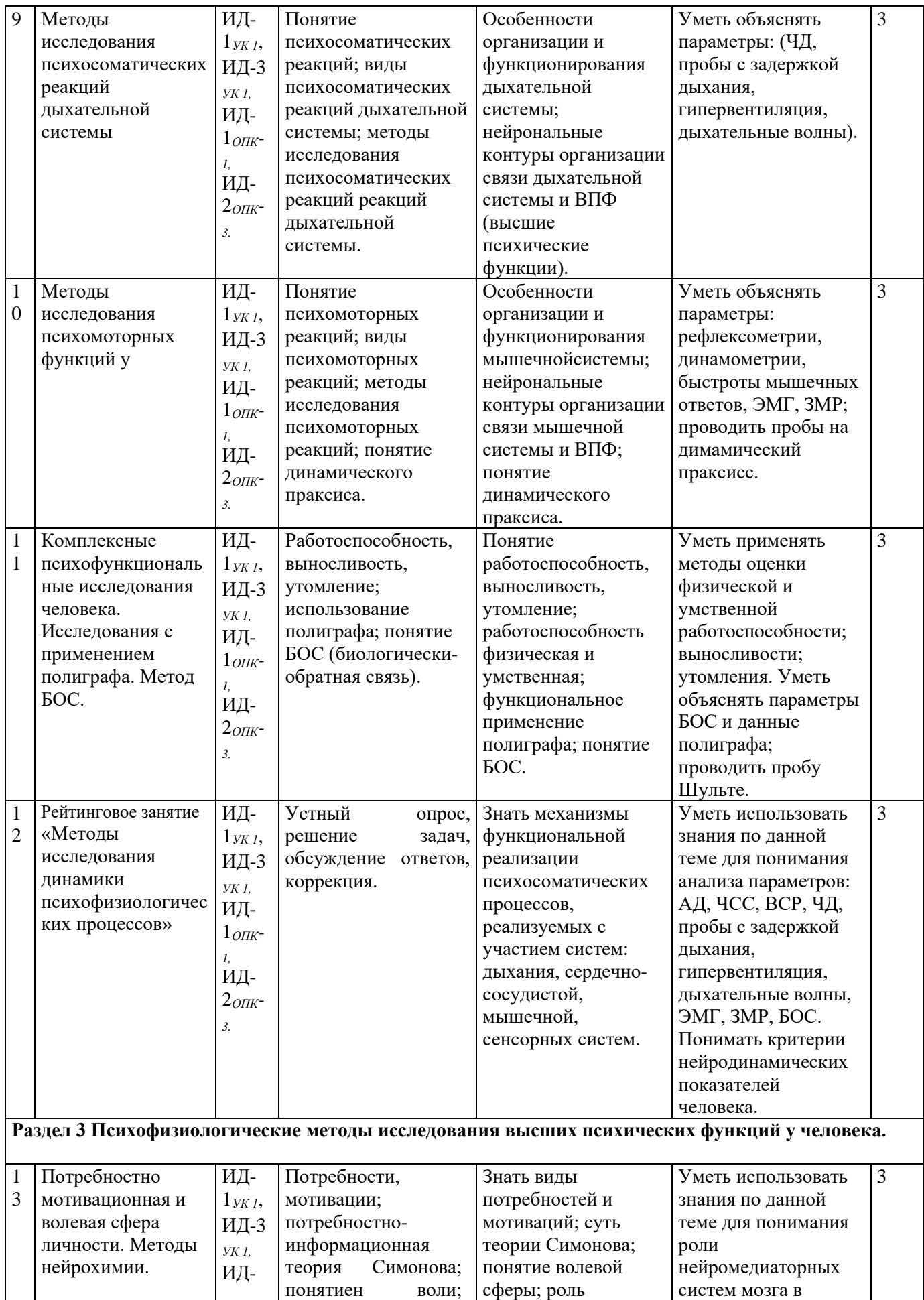

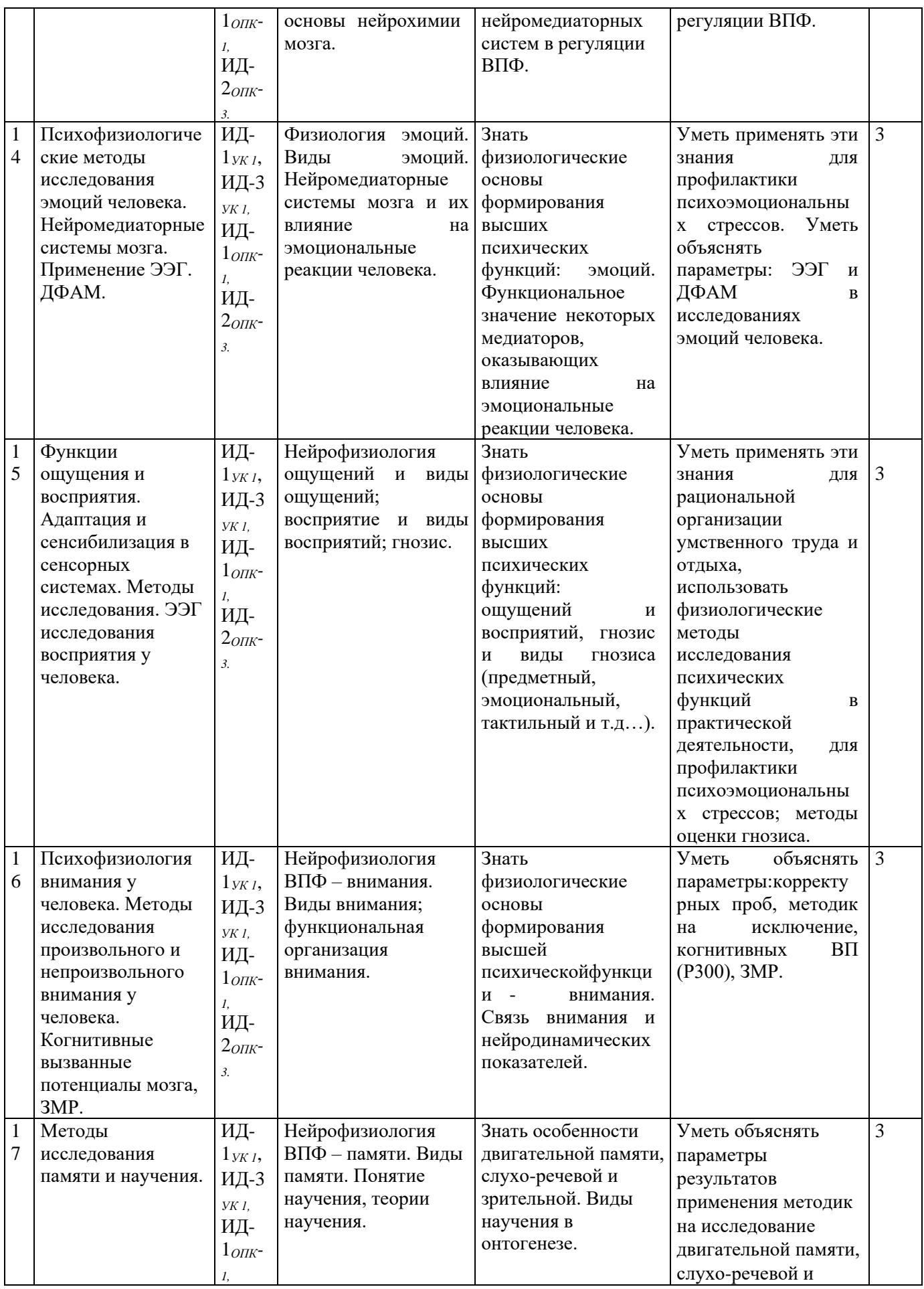

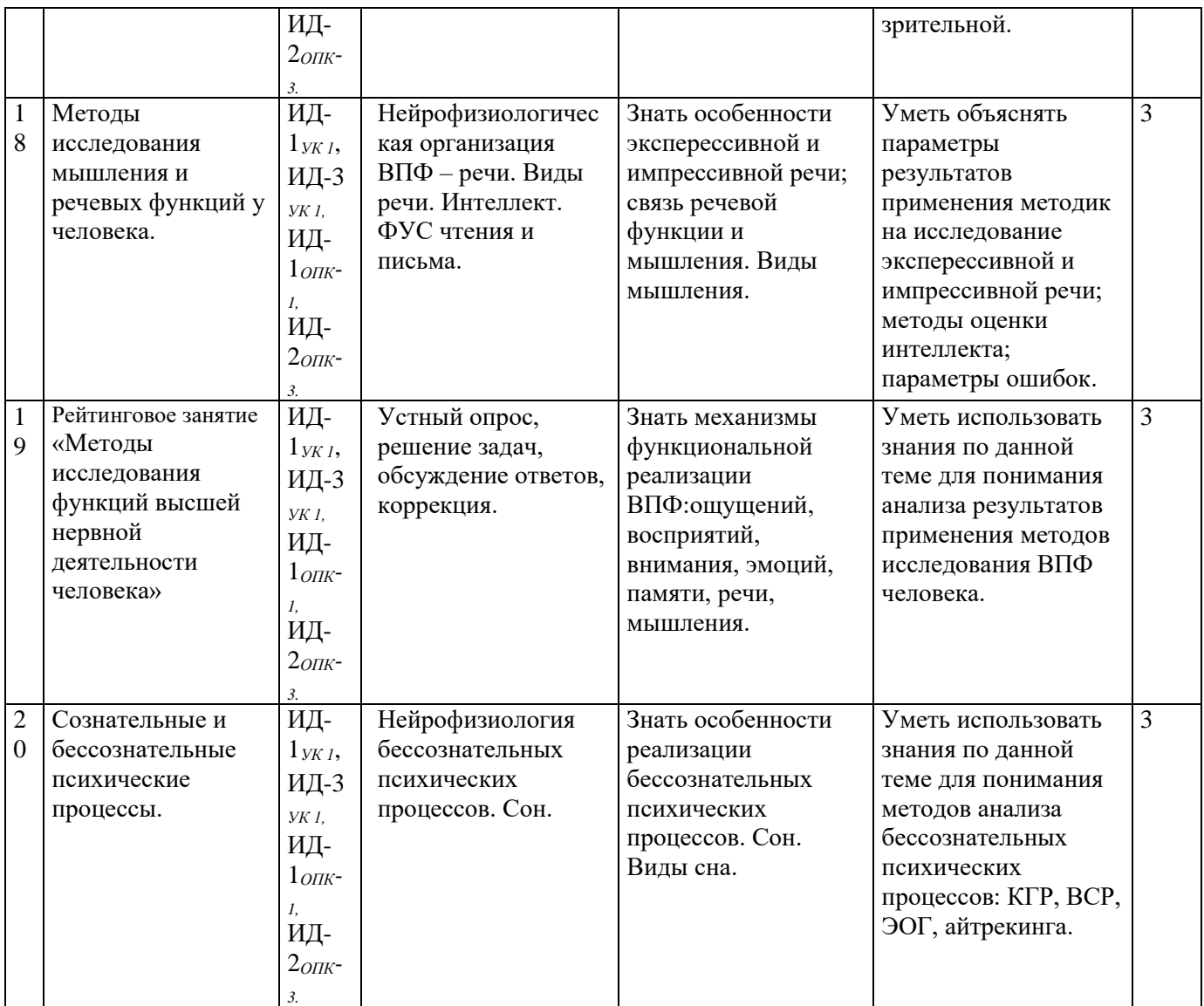

# **4.4. Самостоятельная работа обучающихся**

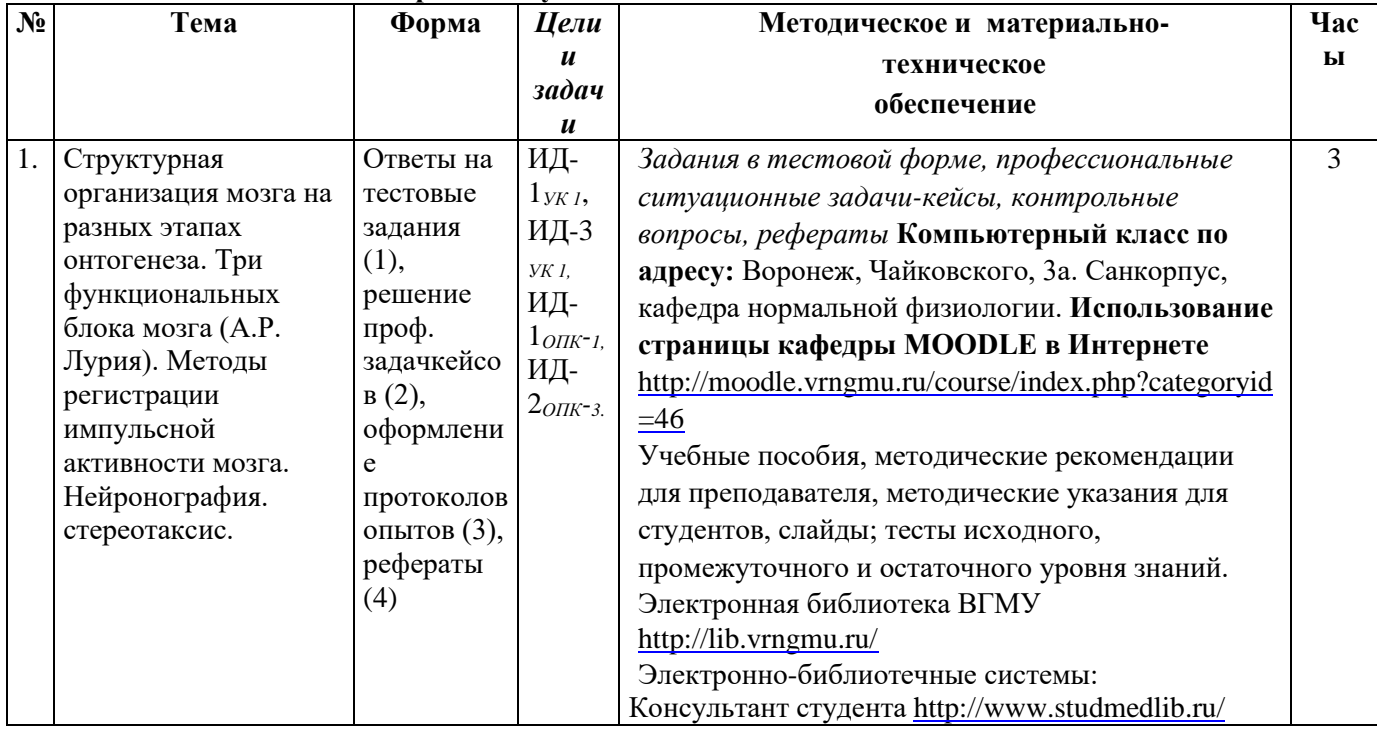

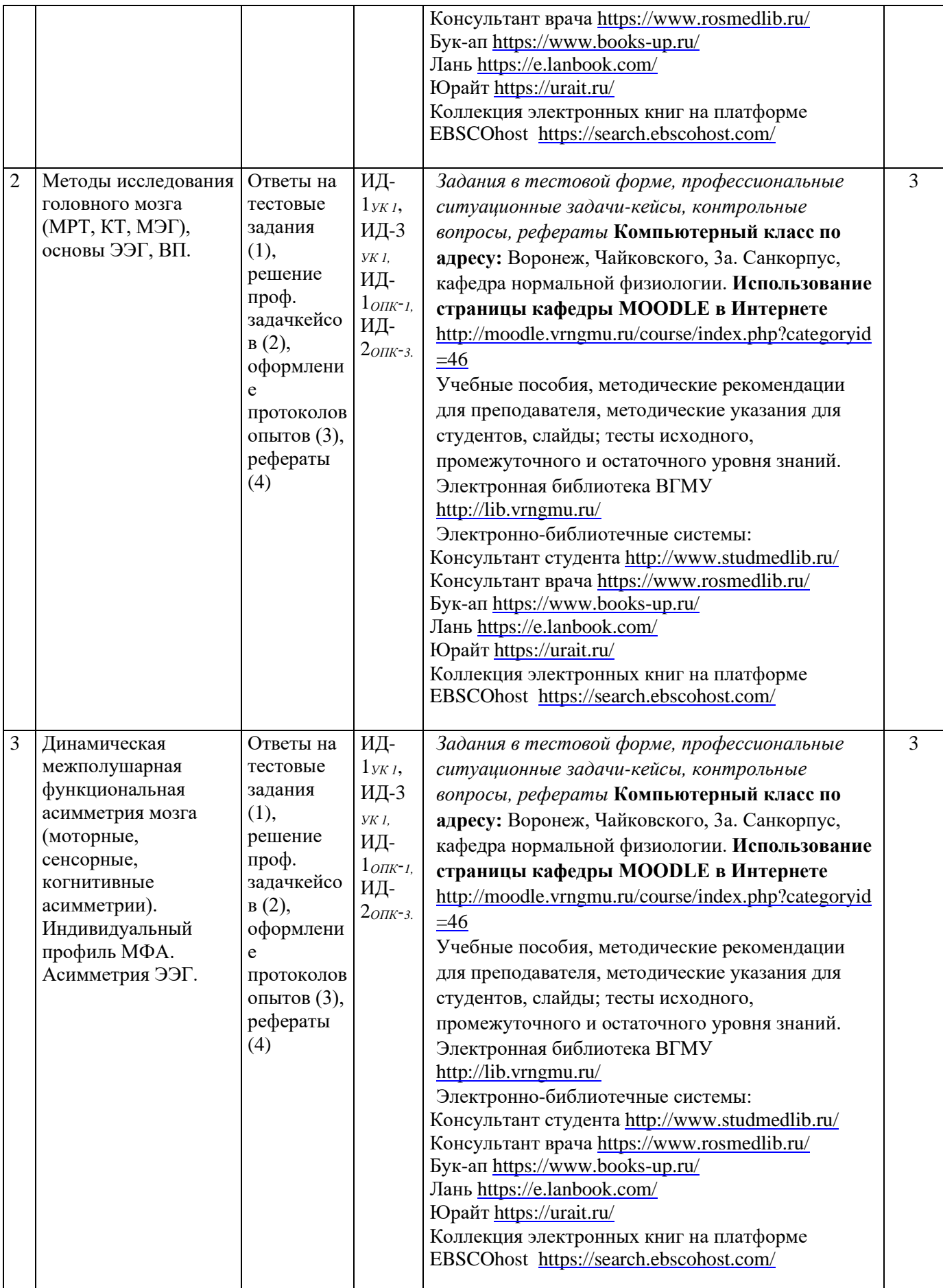

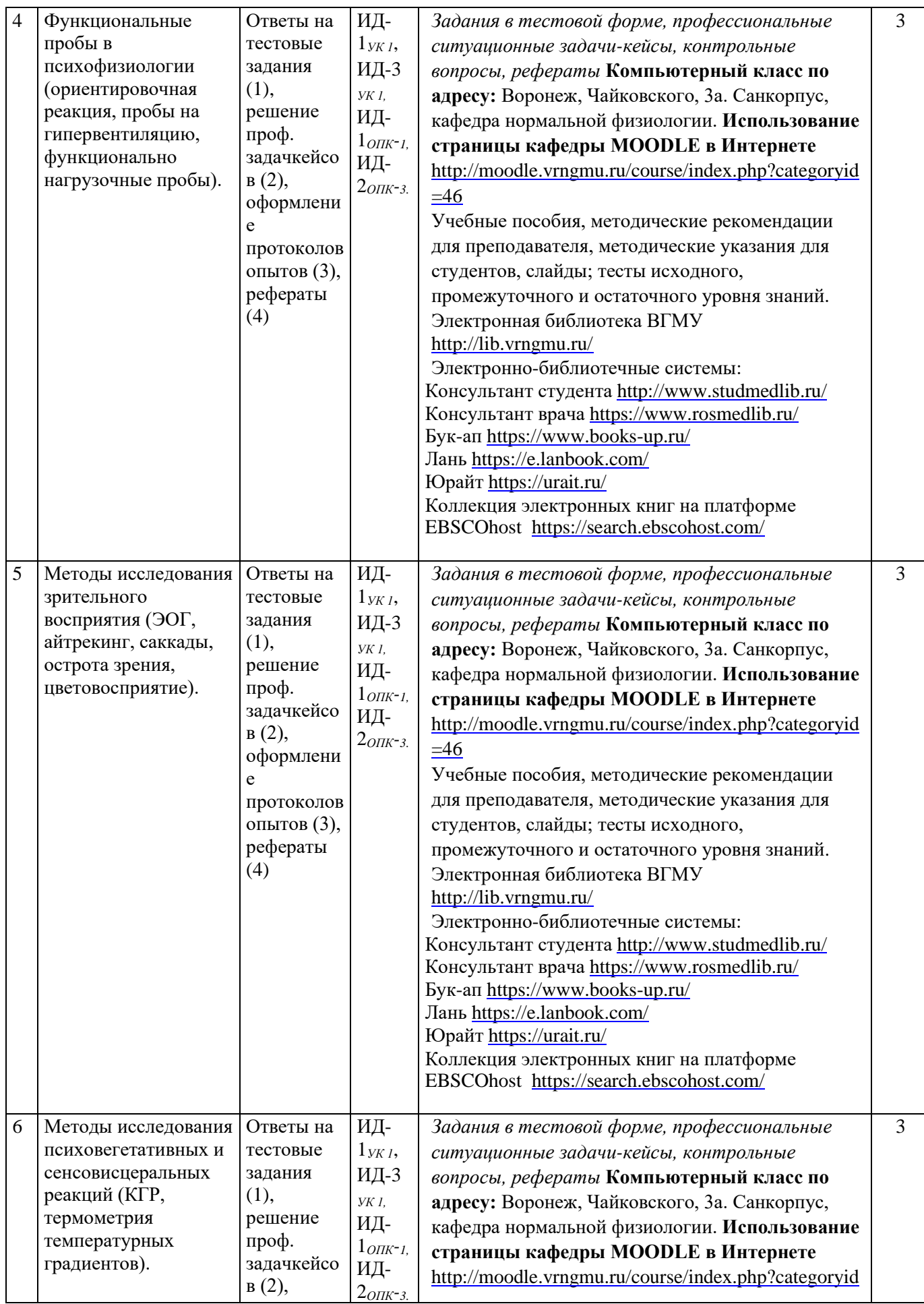

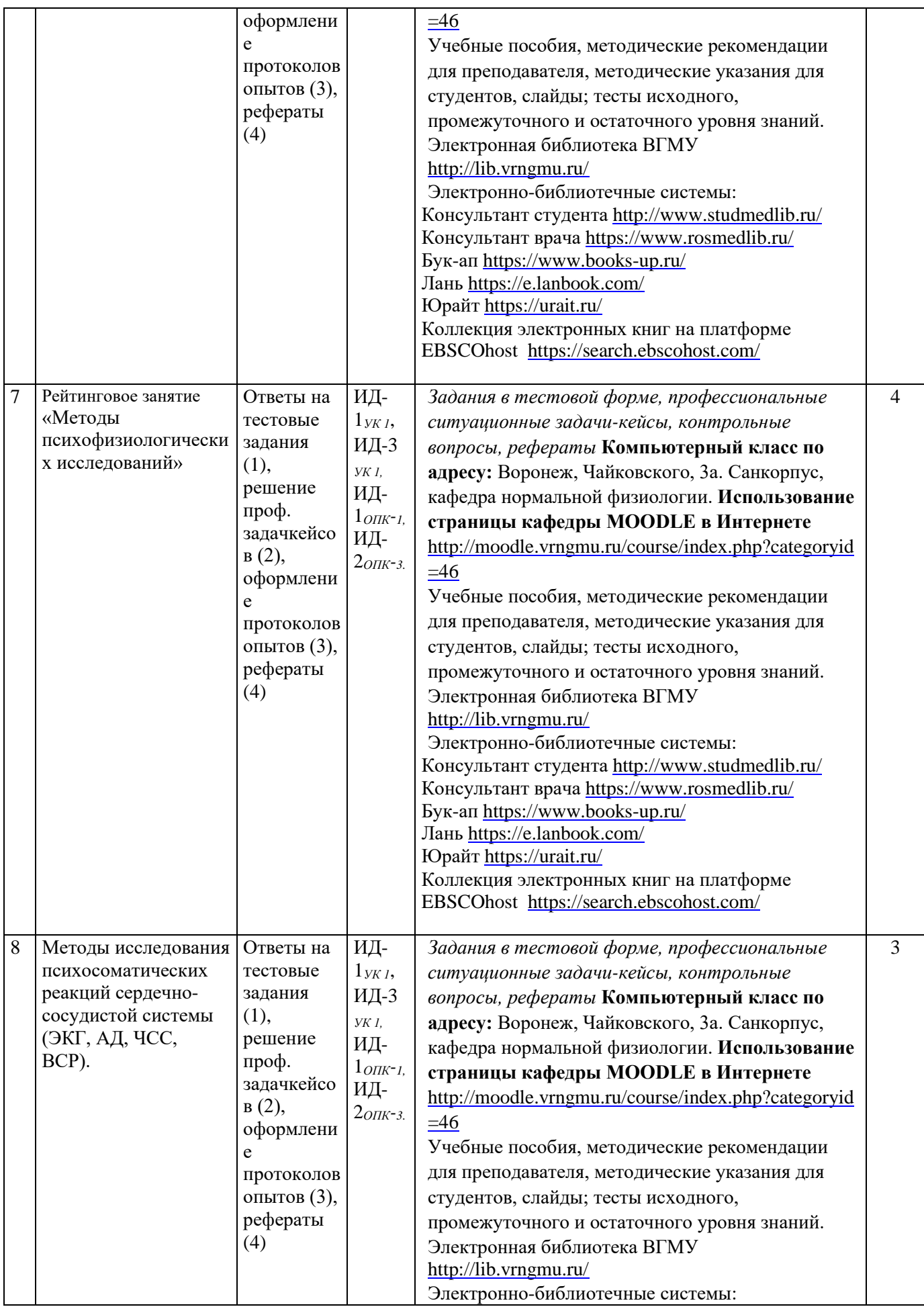

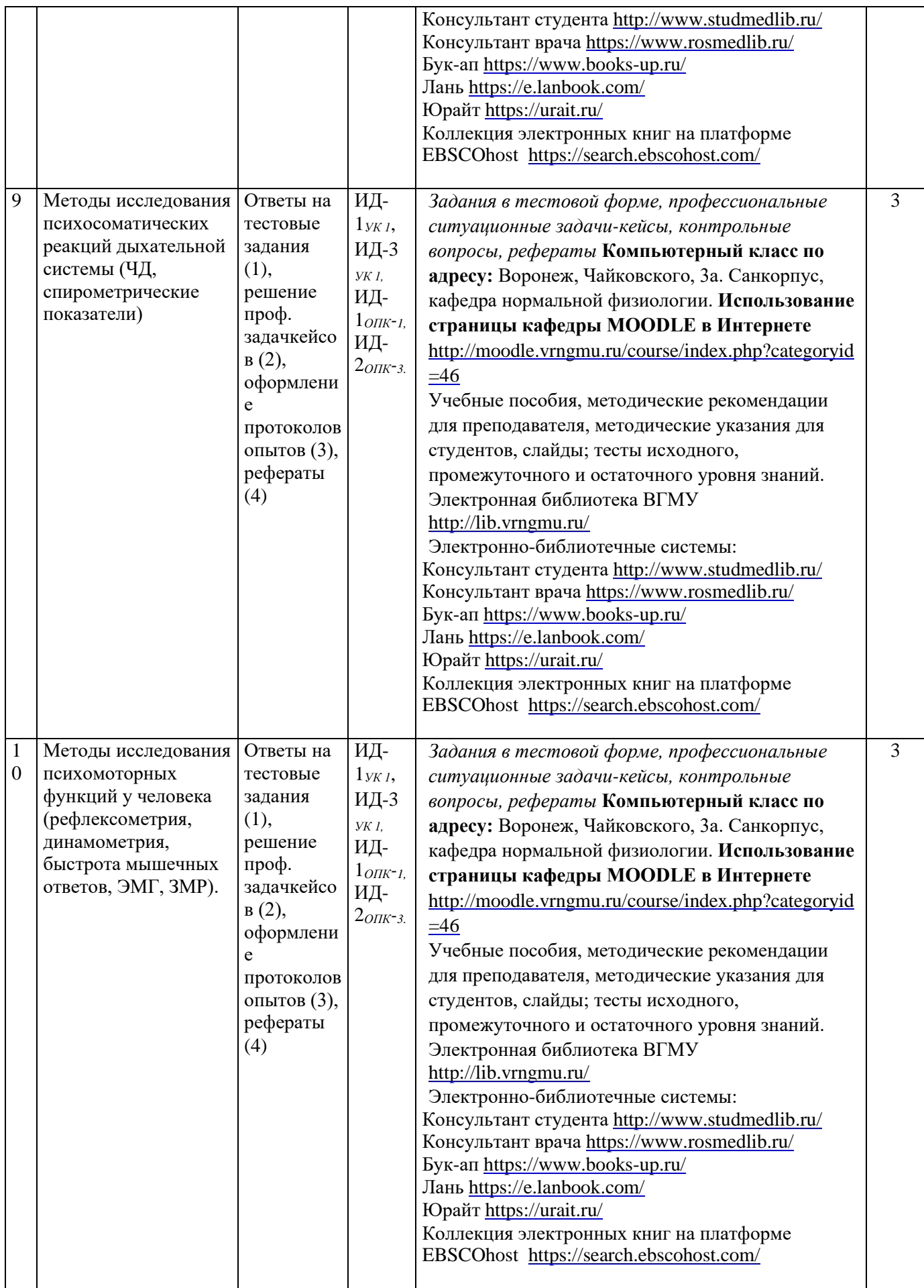

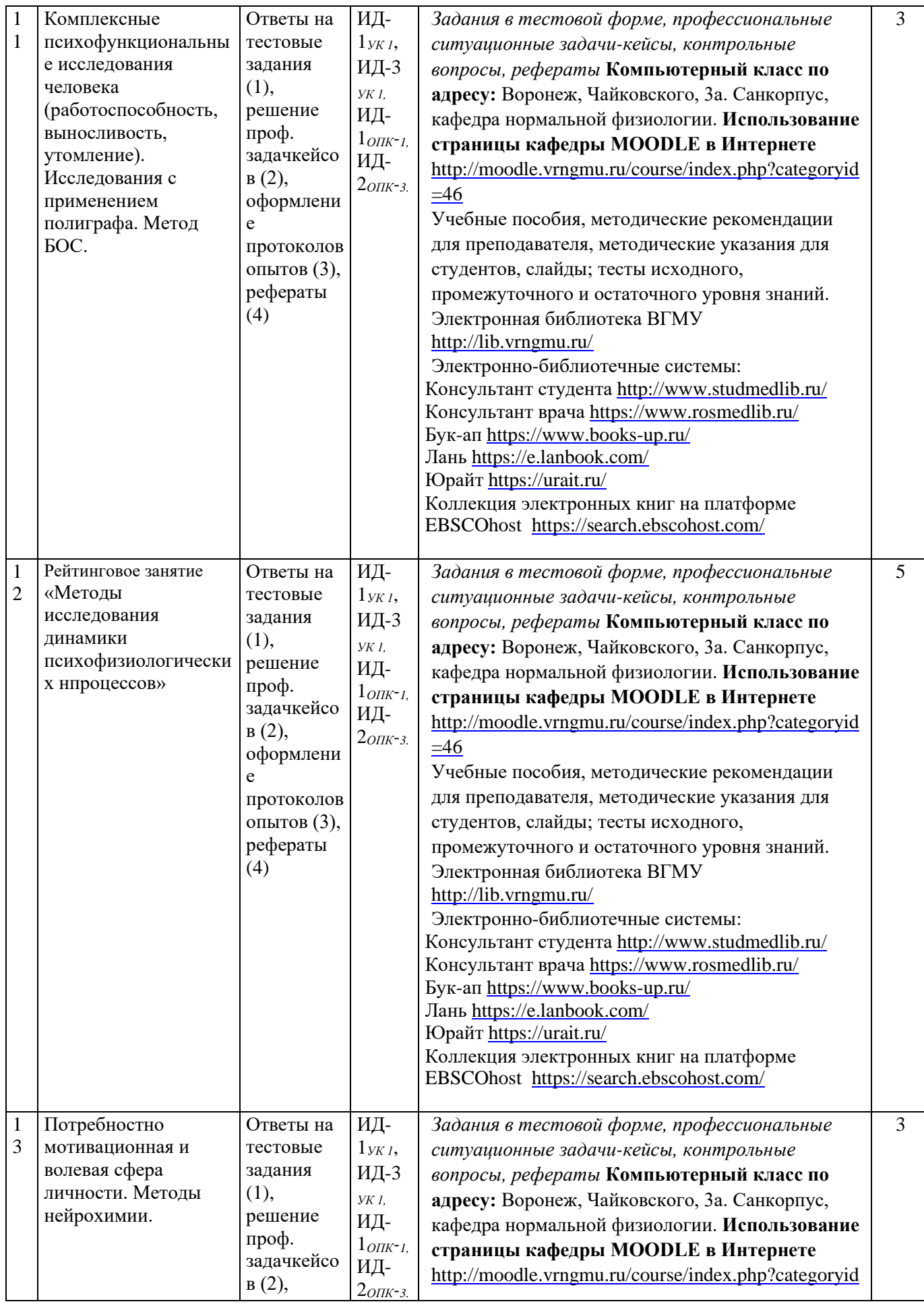

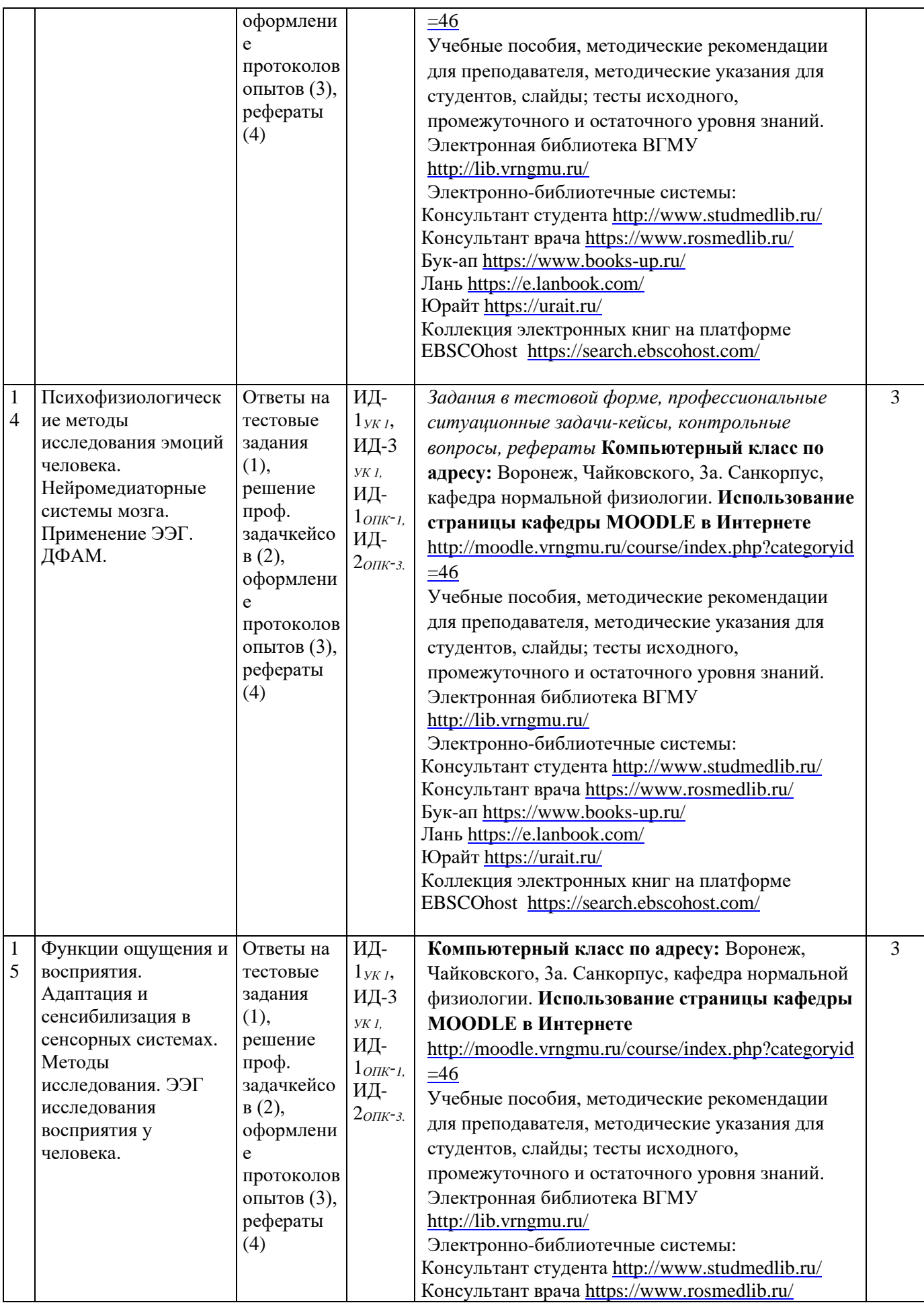

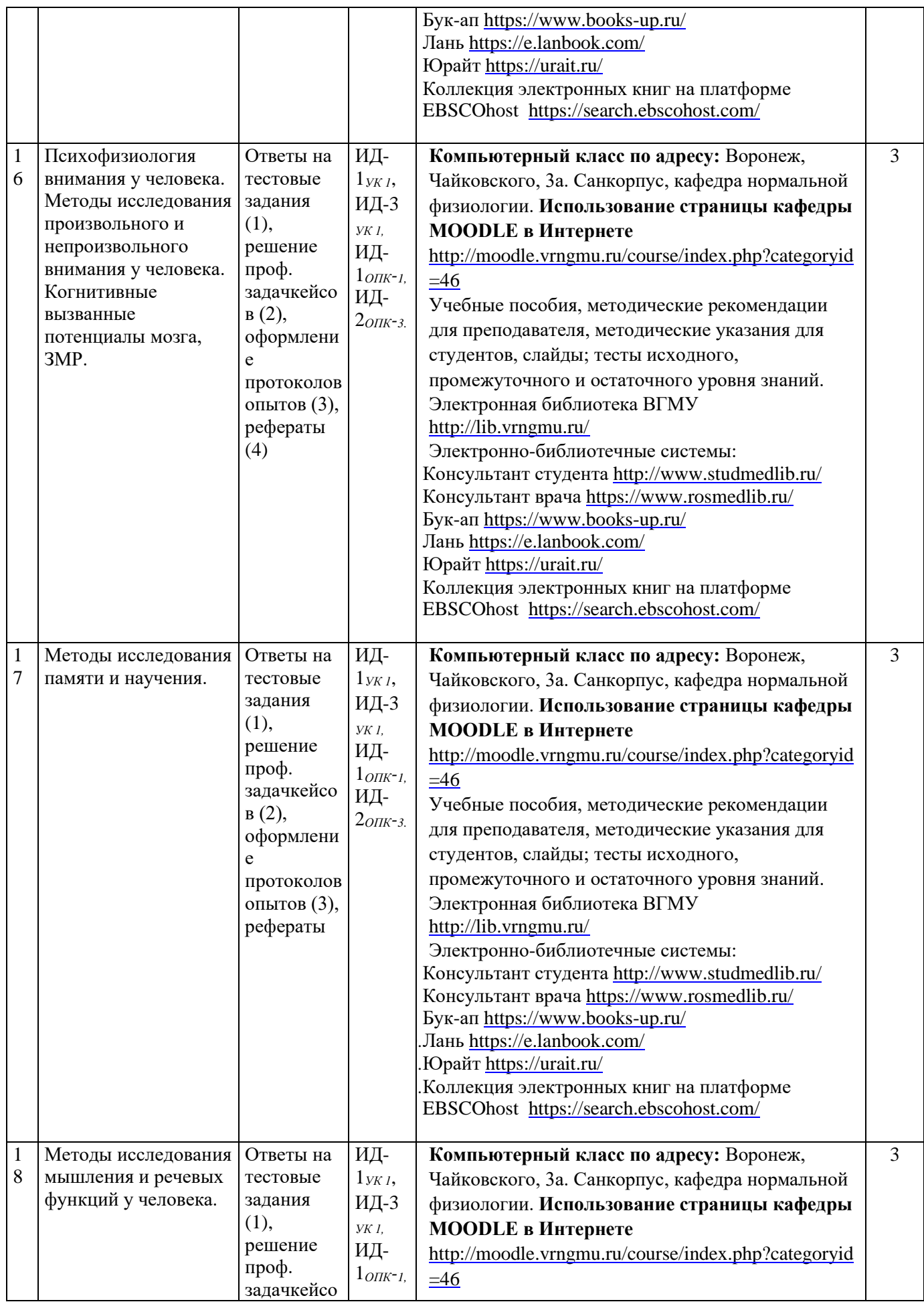

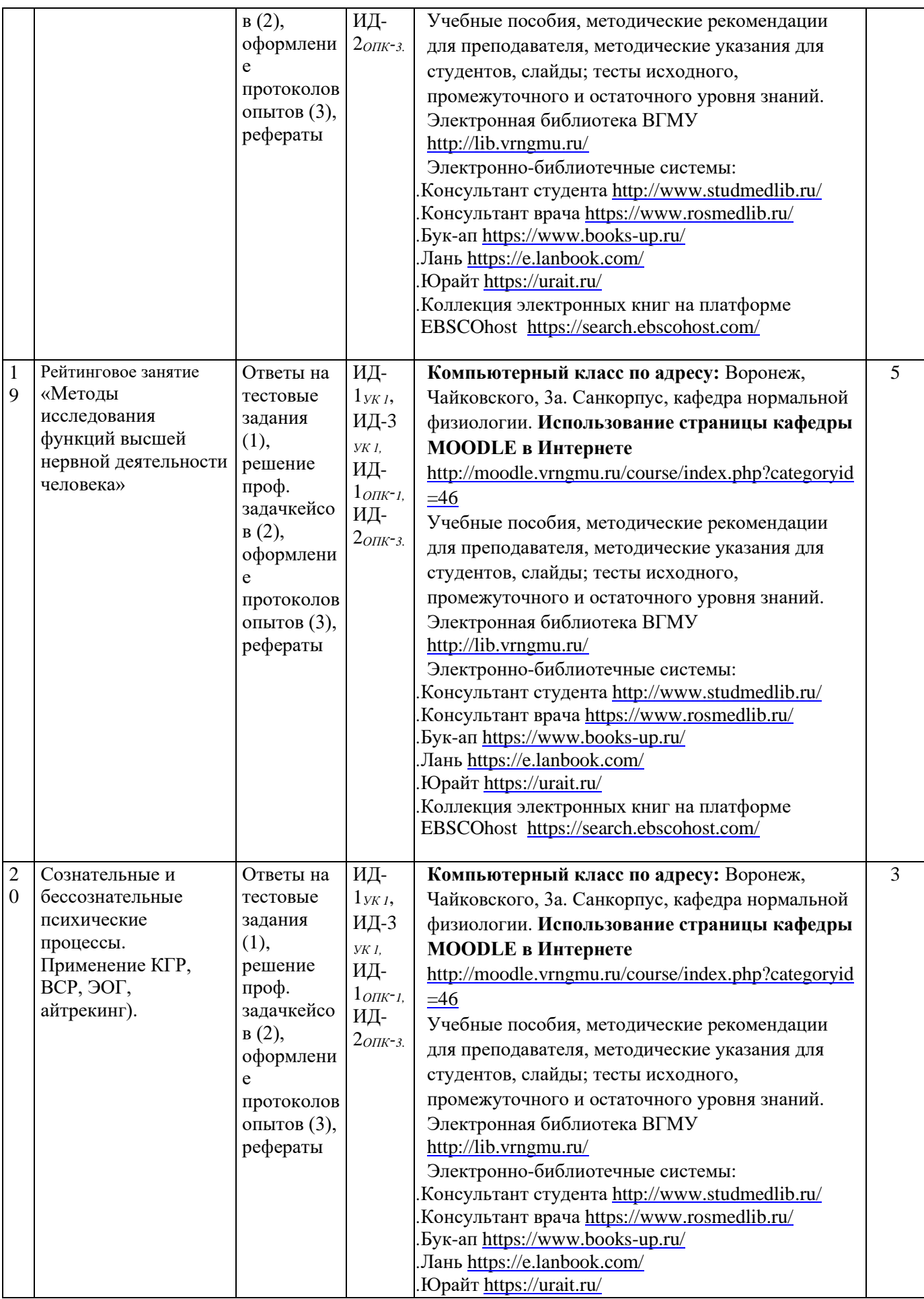

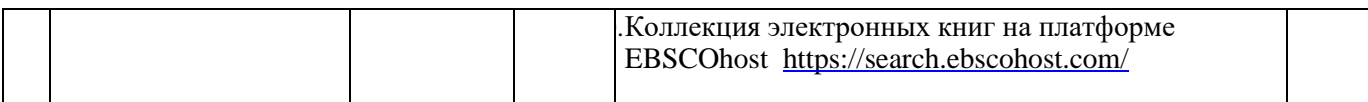

#### **4.5 Матрица соотнесения тем/ разделов учебной дисциплины (модуля) и формируемых в них УК и ОПК**

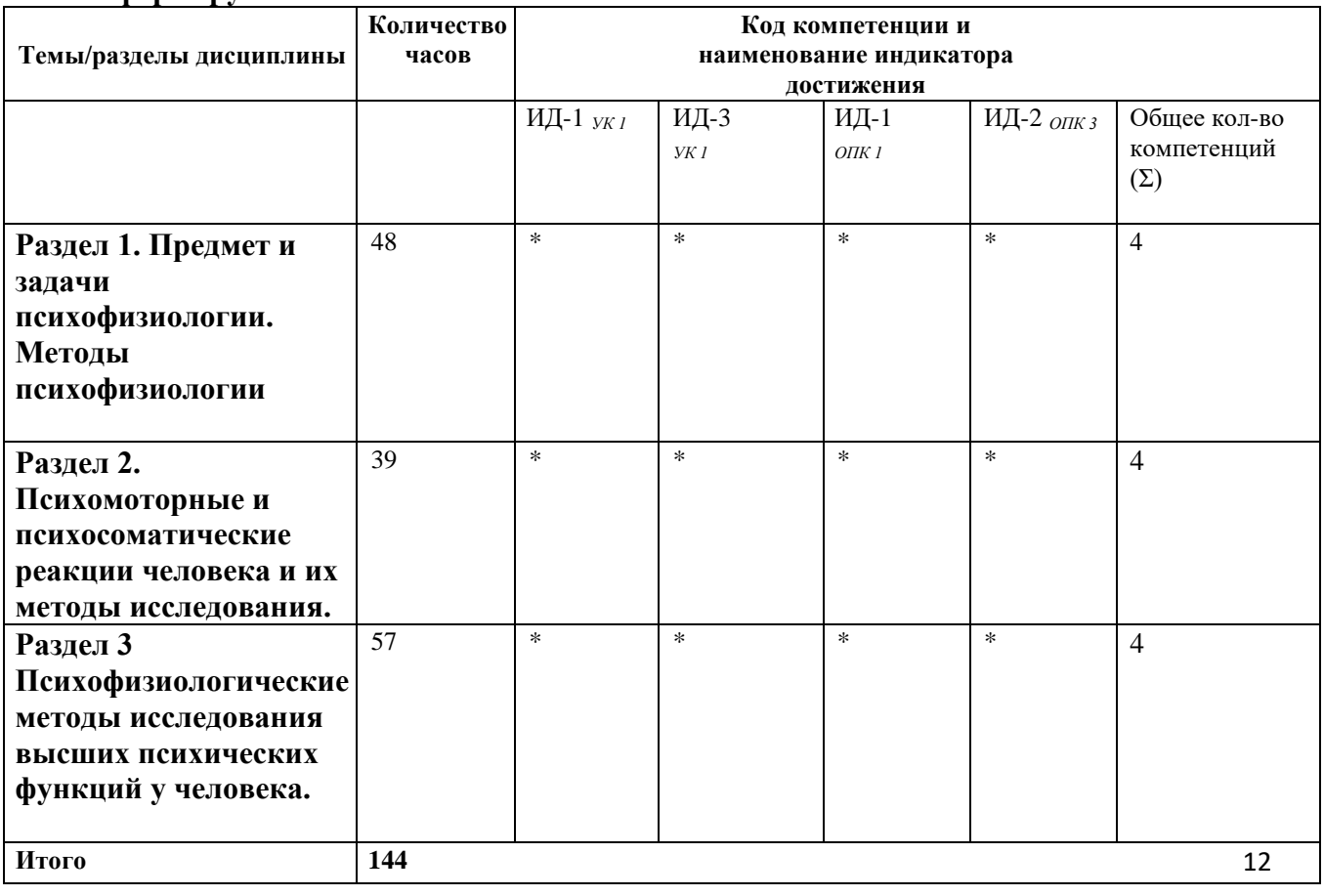

#### **5. ОБРАЗОВАТЕЛЬНЫЕ ТЕХНОЛОГИИ**

*В соответствии с требованиями ФГОС ВПО по специальности «лечебное дело» реализация компетентного подхода предусматривает широкое использование в учебном процессе активных и интерактивных форм проведения занятий.* 

#### *Проблемное обучение*

*Тип обучения, при котором преподаватель, систематически создавая проблемные ситуации и организуя деятельность студентов по решению учебных проблем, обеспечивает оптимальное сочетание их самостоятельной поисковой активности с усвоением готовых выводов науки. Используется обсуждение экспериментальных результатов, полученных на практическом занятии, решение нетиповых ситуационных задач-кейсов, самостоятельное составление схем регуляции физиологических процессов.* 

#### *Информационные проекты*

*Используются также информационные проекты, направленные на поиск и сбор информации по актуальным проблемам физиологии и медицины. Результаты поиска обобщаются в виде презетации, реферата, доклада и обсуждения на групповых конференциях* 

*Компьютерное моделирование эксперимента по электронному варианту виртуальной* 

# *Игровые технологии Кейс-технологии Контекстное обучение Творческие задания (ситуационные задачи-кейсы)*

*Под творческими заданиями мы будем понимать такие учебные задания, которые требуют от учащихся не простого воспроизводства информации, а творчества, поскольку задания содержат больший или меньший элемент неизвестности и имеют, как правило, несколько подходов. Творческое задание составляет содержание, основу любого интерактивного метода. Творческое задание (особенно практическое и близкое к жизни обучающегося) придает смысл обучению, мотивирует учащихся. Неизвестность ответа и возможность найти свое собственное «правильное» решение основанное на своем персональном опыте и опыте своего коллеги, друга, позволяют создать фундамент для сотрудничества, сообучения, общения всех участников образовательного процесса, включая педагога. Выбор творческого задания сам по себе является творческим заданием для педагога, поскольку требуется найти такое задание, которое отвечало бы следующим критериям:* 

*не имеет однозначного и односложного ответа или решения является практическим и полезным для учащихся связано с жизнью учащихся вызывает интерес у учащихся максимально служит целям обучения* 

#### *Работа в малых группах при выполнении практических работ и освоении обязательных практических навыков*

*Работа в малых группах — это одна из самых популярных стратегий, так как она дает всем учащимся (в том числе и стеснительным) возможность участвовать в работе, практиковать навыки сотрудничества, межличностного общения (в частности, умение активно слушать, вырабатывать общее мнение, разрешать возникающие разногласия). Все это часто бывает невозможно в большом коллективе. Работа в малой группе — неотъемлемая часть многих интерактивных методов, например таких, как мозаика, дебаты, общественные слушания, почти все виды имитаций и др.* 

*При организации групповой работы, следует обращать внимание на следующие ее аспекты. Нужно убедиться, что учащиеся обладают знаниями и умениями, необходимыми для выполнения группового задания. Нехватка знаний очень скоро даст о себе знать — учащиеся не станут прилагать усилий для выполнения задания. Надо стараться сделать свои инструкции максимально четкими. Маловероятно, что группа сможет воспринять более одной или двух, даже очень четких, инструкций за один раз, поэтому надо записывать инструкции на доске и (или) карточках. Надо предоставлять группе достаточно времени на выполнение задания.* 

### **6. ОЦЕНОЧНЫЕ СРЕДСТВА ДЛЯ ТЕКУЩЕГО КОНТРОЛЯ УСПЕВАЕМОСТИ, ПРОМЕЖУТОЧНОЙ АТТЕСТАЦИИ ПО ИТОГАМ ОСВОЕНИЯ ДИСЦИПЛИНЫ (МОДУЛЯ) И УЧЕБНО-МЕТОДИЧЕСКОЕ ОБЕСПЕЧЕНИЕ САМОСТОЯТЕЛЬНОЙ РАБОТЫ ОБУЧАЮЩИХСЯ ПО ДИСЦИПЛИНЕ «НОРМАЛЬНАЯ ФИЗИОЛОГИЯ» Коды компетенций, проверяемых с помощью оценочных средств:** ИД-1УК 1, ИД-3 УК 1, ИД-1<sub>опк-1</sub> ИД-2<sub>опк-з</sub>

**6.1. Темы рефератов, список экзаменационных вопросов приведены в методических указаниях для самостоятельной работы студентов во внеаудиторное время.** 

**6.2. Компьютерные тестовые контрольно-обучающие программы с комментариями неправильных и правильных ответов (исходного, текущего и остаточного уровня** 

### **Примеры тестов исходного уровня знаний**

## 1. ВОЗБУЖДАЮЩЕЕ ВЛИЯНИЕ ЧЕРЕЗ СИНАПСЫ КОРКОВЫХ НЕЙРОНОВ, КАК ПРАВИЛО, ПЕРЕДАЕТСЯ С ПОМОЩЬЮ МЕДИАТОРА

- 1) гамма-аминомасляной кислоты (ГАМК)
- 2) глицина
- 3) ацетилхолина
- 4) серотонина
- 5) глутамата+

### 2. РЕФЛЕКС – ЭТО ОТВЕТНАЯ РЕАКЦИЯ ОРГАНИЗМА НА

#### 1) изменение внешней среды

2) изменение внешней или внутренней среды, осуществляемое с участием нервной системы в ответ на раздражение рецепторов $^+$ 

- 3) раздражение нервного центра спинного или головного мозга
- 4) изменение внутренней среды
- 5) раздражение афферентных или эфферентных проводящих путей

#### 3. ПЛАСТИЧНОСТЬ НЕРВНЫХ ЦЕНТРОВ – ЭТО СПОСОБНОСТЬ

- 6) изменять свое функциональное назначение и восстанавливать утраченную функцию+
- 7) суммировать приходящее возбуждение и тормозить рядом лежащие центры
- 8) трансформировать ритм возбуждения
- 9) к возвратному торможению
- 10) к распространению возбуждения

### **Примеры тестов остаточного уровня знаний**

#### 1. ОБРАЗОВАНИЕ ЭМОЦИЙ В НАИБОЛЬШЕЙ СТЕПЕНИ СВЯЗАНО С

- 1) базальными ядрами
- 2) лимбической системой+
- 3) корой затылочной доли
- 4) корой височной доли
- 5) передней центральной извилиной

## 1. ЭЛЕКТРОЭНЦЕФАЛОГРАФИЯ – ЭТО МЕТОД РЕГИСТРАЦИИ С ПОВЕРХНОСТИ КОЖИ ГОЛОВЫ:

- 1) суммарной электрической активности нейронов головного мозга+
- 2) потенциала действия отдельных нейронов;
- 3) только возбуждающих постсинаптических потенциалов;
- 4) только тормозных постсинаптических потенциалов;
- 5) активности нервных волокон головного мозга.

#### 2. ДЕСИНХРОНИЗАЦИЯ ЭЛЕКТРОЭНЦЕФАЛОГРАММЫ:

1) наличие альфа-ритма в состоянии физического и эмоционального покоя;

2) наличие тета-ритма при длительном эмоциональном напряжении и неглубоком сне;

3) наличие дельта-ритма во время глубокого сна;

4) появление высокочастотных волн бета-ритма, которые сменяют альфа-ритм при сенсорной стимуляции, интеллектуальном и эмоциональном напряжении+

5) наличие бета-ритма в состоянии покоя.

## **ПРИМЕРЫ СИТУАЦИОННЫХ (НЕТИПОВЫХ) ЗАДАЧ-КЕЙСОВ ПО ДИСЦИПЛИНЕ**

#### *«***Практикум по нейрофизиологии ипсихофизиологии***»*

**Задача 1**. На экспертизу привели человека, который утверждал, что не слышит звуков. Врач - отоларинголог исключил заболевание органа слуха. Тогда у обследуемого была зарегистрирована ЭЭГ от височных и теменных областей мозга в состоянии умственного и физического покоя с закрытыми глазами, а затем при действии звуковых раздражений. Заключение о симуляции подтвердилось.

#### **Вопросы:**

1. На каком основании было опровергнуто ложное утверждение обследуемого?

2. О чем свидетельствуют данные ЭЭГ?

3. Где локализуется корковый отдел слухового анализатора?

4. Что такое десинхронизация ЭЭГ?

5. Каковы диапазон частоты и амплитуды бета-активности ЭЭГ?

### **Ответы:**

1. Врач мог увидеть реакцию десинхронизации ЭЭГ, при действии звуков.

2. Десинхронизация могла сопровождаться появлением бета-волн ЭЭГ, которые связывают с активностью коры головного мозга.

3. Корковый отдел слухового анализатора локализируется в височной доле коры (поля 41, 42)

4. Десинхронизация ЭЭГ - изменение на ЭЭГ, при появлении бета-ритмов, которые сменяют альфа-ритм при сенсорной стимуляции, интеллектуальном и эмоциональном напряжении.

5. Частота бета-ритма 14 – 30 Гц, амплитуда - до 30 мкВ.

**Задача 2**. На заре клинической электроэнцефалографии нейрофизиологи решили изучить ЭЭГ у выдающихся людей. В их числе был Альберт Эйнштейн. Его ЭЭГ в затылочных и теменных отведениях характеризовалась классической нормой. Однако во время одного из сеансов ЭЭГ оказалась необычной для того состояния, в котором находился, по мнению врача, ученый. Врач спросил, чем обеспокоен испытуемый. Эйнштейн признался, что взволнован обнаруженной ошибкой в логической задаче, решаемой им накануне. Когда ошибка была устранена, ЭЭГ нормализовалась.

### **Вопросы:**

1. Каковы были отличия от обычной ЭЭГ? Обоснуйте свой ответ.

2. В каких состояниях наблюдается доминирование альфа ритма на ЭЭГ здорового взрослого человека?

3. Каковы диапазон частоты и амплитуды альфа-активности ЭЭГ?

4. Что такое десинхронизация ЭЭГ?

5. С какой анатомической структурой мозга связан механизм синхронизации альфа ритма?

## **Ответы:**

1. Врач мог увидеть снижение представленности альфа ритма на ЭЭГ и увеличение индекса бета ритма.

2. Альфа-ритм доминирует у здоровых людей старше 9-10 лет в состоянии физического и эмоционального покоя, особенно при закрывании глаз.

3. Частота альфа-ритма 8 – 13 Гц, амплитуда - до 50-70 мкВ

4. Десинхронизация ЭЭГ - изменение на ЭЭГ, при появлении бета-ритмов, которые сменяют альфа-ритм при сенсорной стимуляции, интеллектуальном и эмоциональном напряжении.

5. Механизм синхронизации альфа ритма связан с деятельностью таламуса.

#### **Перечень практических навыков, необходимых к усвоению студентами лечебного факультета по дисциплине «Практикум по нейрофизиологии и психофизиологии» и включаемых в итоговую аттестацию по предмету**

- 1. Визуальный анализ и описание ЭЭГ здорового человека.
- 2. Визуальный анализ и описание ВП здорового человека (эндогенных и экзогенных).
- 3. Определение профиля ФАМ
- 4. Визуальный анализ и описание ЭОГ здорового человека.
- 5. Анализ цветовосприятия
- 6. Анализ остроты зрения
- 7. Визуальный анализ и описание КГР здорового человека.
- 8. Визуальный анализ и описание ВСР здорового человека.
- 9. Оценка ЧД и дыхательных волн.
- 10. Анализ ЗМР
- 11. Визуальный анализ и описание ЭМГ здорового человека.
- 12. Измерение и анализ ЧСС и АД здорового человека.

# **7.УЧЕБНО-МЕТОДИЧЕСКОЕ И ИНФОРМАЦИОННОЕ ОБЕСПЕЧЕНИЕ УЧЕБНОЙ ДИСЦИПЛИНЫ**

### **Основная литература:**

- 1. Брин, В. Б. Физиология человека в схемах и таблицах : учебное пособие для вузов / В. Б. Брин. — 8-е изд., стер. — Санкт-Петербург : Лань, 2021. — 608 с. — ISBN 978-5-81147446- 2.— Текст: электронный// Лань : электронно-библиотечная система. — URL: https://e.lanbook.com/book/160126 (дата обращения: 27.06.2022).
- 2. Дегтярев, В. П. Нормальная физиология : учебник /Дегтярев В. П. , Сорокина Н. Д. Москва : ГЭОТАР-Медиа, 2019. - 480 с. - ISBN 978-5-9704-5130-4. - Текст : электронный // ЭБС "Консультант студента" : [сайт]. – URL:

https://www.studentlibrary.ru/book/ISBN9785970451304.html (дата обращения: 27.06.2022).

3. Ноздрачев, А. Д. Нормальная физиология : учебник / А. Д. Ноздрачев, П. М. Маслюков. - Москва : ГЭОТАР-Медиа, 2019. - 1088 с. - ISBN 978-5-9704-4593-8. - Текст : электронный // ЭБС "Консультант студента" : [сайт]. - URL :

https://www.studentlibrary.ru/book/ISBN9785970445938.html (дата обращения: 27.06.2022). - Режим доступа : по подписке.

- 4. Дегтярев, В. П. Нормальная физиология. Типовые тестовые задания : учебное пособие / под ред. Дегтярева В. П. - Москва : ГЭОТАР-Медиа, 2020. - 528 с. - ISBN 978-5-97045280-6. - Текст : электронный // ЭБС "Консультант студента" : [сайт]. - URL : https://www.studentlibrary.ru/book/ISBN9785970452806.html (дата обращения: 27.06.2022)
- 5. Нормальная физиология: учебные модули для самостоятельной работы студентов: Учебное пособие – 5-ое изд., перераб. и доп. / под редакцией В. Н. Яковлева. – Воронеж: ИПФ «XXI век», 2012. – 600 с. – URL: <http://lib1.vrngmu.ru:8090/MegaPro/Download/MObject/1741> – Текст: электронный (дата обращения: 13.09.2021г.)
- 6. Судаков, К. В. Физиология человека: Атлас динамических схем: учебное пособие/ К. В. Судаков, В. В. Андрианов, Ю. Е. Вагин, И. И. Киселев. - 2-е изд. , испр. и доп. - Москва : ГЭОТАР-Медиа, 2015. - 416 с. - ISBN 978-5-9704-3234-1. - Текст : электронный // ЭБС "Консультант студента" : [сайт]. - URL https://www.studentlibrary.ru/book/ISBN9785970432341.html (дата обращения: 27.06.2022).

## *Интернет-ресурсы*

1) Электронная библиотека кафедры в библиотеке ВГМУ им. Бурденко Н.Н. <http://lib.vrngmu.ru/>

2) учебные пособия, методические рекомендации для преподавателя, методические указания для студентов, cлайды; тесты остаточного уровня знаний и другие материалы.

- 3) Электронно-библиотечная система"Консультант студента": http://www.studmedlib.ru/
- 4) Электронно-библиотечная систем[а](http://books-up.ru/) ["BookUp":](http://books-up.ru/) https://www.books-up.ru/
- 5) Электронно-библиотечная систем[а](http://ibooks.ru/) ["Лань":h](http://ibooks.ru/)ttps://e.lanbook.com/
- 6) Электронно-библиотечная система «МedArt»:http://medart.komlog.ru/
- 7) [Научная электронная библиотека eLIBRARY](http://elibrary.ru/defaultx.asp)

## **8.МАТЕРИАЛЬНО-ТЕХНИЧЕСКОЕ ОБЕСПЕЧЕНИЕ ДИСЦИПЛИНЫ (МОДУЛЯ) ЛицензииMicrosoft:**

License – 41837679 от 31.03.2007: Office Professional Plus 2007 – 45, Windows Vista Business – 45

License – 41844443 от 31.03.2007: Windows Server - Device CAL 2003 – 75, Windows Server – Standard 2003 Release  $2 - 2$ 

License – 42662273 от 31.08.2007: Office Standard 2007 – 97,Windows Vista Business – 97

License – 44028019 от 30.06.2008: Office Professional Plus 2007 – 45,

License – 45936953 от 30.09.2009: Windows Server - Device CAL 2008 – 200, Windows Server – Standard 2008 Release 2 – 1

License – 46746216 от 20.04.2010: Visio Professional 2007 – 10, Windows Server – Enterprise 2008 Release

 $2 - 3$ 

License – 62079937 от 30.06.2013: Windows 8 Professional – 15

License – 66158902 от 30.12.2015: Office Standard 2016 – 100, Windows 10 Pro – 100

Microsoft Windows Terminal WinNT Russian OLP NL.18 шт.от 03.08.2008

Операционные системы Windows (XP, Vista, 7, 8, 8.1, 10) разных вариантов приобретались в виде

OEM (наклейки на корпус) при закупках компьютеров через тендеры.

# **Kaspersky Endpoint Security длябизнеса - Расширенный Russian Edition.500-999 Node 1 yearEducationalRenewalLicense**

№ лицензии: 0B00-170706-072330-400-625, Количество объектов: 700 Users, Срок использования ПО: c 2017-07-06 до

# 2018-07-14

№ лицензии: 2198-160629-135443-027-197, Количество объектов: 700 Users, Срок использования ПО: c 2016-06-30 до

## 2017-07-06

№ лицензии: 1894-150618-104432, Количество объектов: 500 Users, Срок использования ПО: c 2015-06-18 до

## 2016-07-02

№ лицензии: 1894-140617-051813, Количество объектов: 500 Users, Срок использования ПО: c 2014-06-18 до

## 2015-07-03

№ лицензии: 1038-130521-124020, Количество объектов: 499 Users, Срок использования ПО: c 2013-05-

## 22 до 2014-06-06

№ лицензии: 0D94-120615-074027, Количество объектов: 310Users, Срок использования ПО: c 2012-06-18 до

## 2013-07-03

**Единая информационная система управления учебным процессом TandemUniversity. Лицензионное свидетельство №314ДП-15(223/Ед/74). С 03.02.2015 без ограничений по сроку. Moodle - система управления курсами [\(электронное обучение.](https://ru.wikipedia.org/wiki/%D0%AD%D0%BB%D0%B5%D0%BA%D1%82%D1%80%D0%BE%D0%BD%D0%BD%D0%BE%D0%B5_%D0%BE%D0%B1%D1%83%D1%87%D0%B5%D0%BD%D0%B8%D0%B5) Представляет собой [свободное \(](https://ru.wikipedia.org/wiki/%D0%A1%D0%B2%D0%BE%D0%B1%D0%BE%D0%B4%D0%BD%D0%BE%D0%B5_%D0%BF%D1%80%D0%BE%D0%B3%D1%80%D0%B0%D0%BC%D0%BC%D0%BD%D0%BE%D0%B5_%D0%BE%D0%B1%D0%B5%D1%81%D0%BF%D0%B5%D1%87%D0%B5%D0%BD%D0%B8%D0%B5)распространяющееся по лицензии [GNU GPL\).](https://ru.wikipedia.org/wiki/GNU_General_Public_License) Срок действия без ограничения.** 

**Существует более 10 лет.** 

## **Mind (система проведения вебинаров). Сайт [https://www.imind.ru Н](https://www.imind.ru/)омер лицевого счета 0000287005.**

Период действия: с 23.10.17 по 23.10.18. Договор IMIND-RU20170926-002 от 26.09.2017 Период действия: с 23.09.16 по 23.09.17. Договор IMIND-RU20160923-002 от 23.09.2016 Период действия: с 03.09.15 по 23.09.16. Договор IMIND-RU20150828-001 от 03.09.2015 Период действия: с 03.06.14 по 01.09.15. Договор IMIND-RU20140603-001 от 03.06.2014

## **Антиплагиат.**

Период действия: с 04.10.2017 по 03.10.2018 Договор 518/223/Пр/72 от 04.10.2017 Период действия: с 17.10.2016 по 16.10.2017 Договор 462/223/ЕдР/55 от 17.10.2016 Период действия: с 16.07.2015 по 15.07.2016 Договор 306/223/ЕдР/451 от 16.07.2015 Период действия: с 08.09.2014 по 07.09.2015 Договор 209/223/Ед/303 от 08.09.2014

# **КонсультантПлюс (справочник правовой информации)**

Период действия: с 01.07.2017 по 31.12.2017 Договор 223/Зц/27 от 13.06.2017

Период действия: с 01.01.2017 по 30.06.2017 Договор 223/Зц/5 от 22.12.2016

Период действия: с 01.07.2016 по 31.12.2016 Договор 223/Зц/39 от 29.06.2016

Период действия: с 01.01.2016 по 30.06.2016 Договор 223/Зц/1 от 21.12.2015 Период действия: с 01.07.2015 по 31.12.2015 Договор 223/Зц/319 от 11.06.2015 Период действия: с 01.01.2015 по 30.06.2015 Договор 223/Зц/543 от 22.12.2014 Период действия: с 01.07.2014 по 31.12.2014 Договор 223/Зц/12 от 01.07.2014 Период действия: с 01.01.2014 по 30.06.2014 Договор 194/26 от 13.12.2013 Период действия: с 01.07.2013 по 31.12.2013 Договор 194/7 от 01.07.2013 Период действия: с 01.01.2013 по 30.06.2013 Договор 194/7 от 29.12.2012 Период действия: с 01.07.2012 по 31.12.2012 Договор 194/1 от 27.06.2012 Период действия: с 01.01.2012 по 30.06.2012 Гос.контракт 194/2 от 20.12.2011

**Bitrix (система управления сайтом университета http://vrngmu.ru и библиотеки http://lib.vrngmu.ru).ID пользователя 13230 от 02.07.2007. Действует бессрочно. STATISTICA Base от 17.12.2010** 

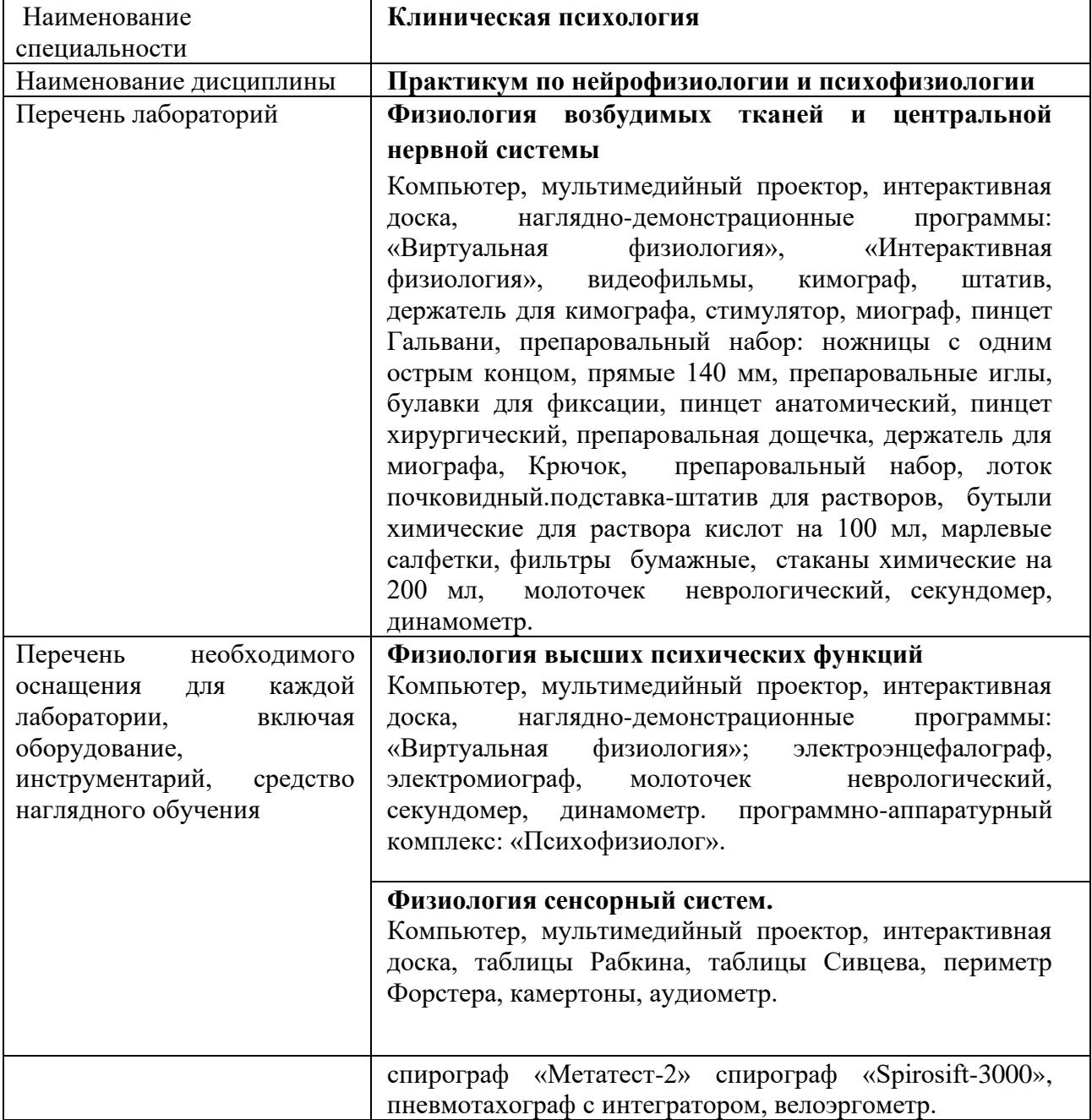

В учебном процессе используется 229 учебных таблиц.

и используются в учебном процессе презентации PowerPoint по всем темам курса как лекционных, так и практических занятий.